### CSE 444: Database Internals

### Lecture 8 Operator Algorithms (part 2)

CSE 444 - Winter 2019 1

## Announcements

- Lab 1 due tonight at 11pm
- Make sure your code builds on attu!
	- Log in to attu
	- git clone <your directory>
	- cd <your directory>
	- ant test-report
	- Errors mean that you may have committed extra files to GitLab, or other IDE specific problems

for each page of tuples r in R do for each page of tuples s in S do for all pairs of tuples  $t_1$  in r,  $t_2$  in s if  $t_1$  and  $t_2$  join then output ( $t_1,t_2$ )

What is the Cost?

for each page of tuples r in R do for each page of tuples s in S do for all pairs of tuples  $t_1$  in r,  $t_2$  in s if  $t_1$  and  $t_2$  join then output  $(t_1,t_2)$ 

• Cost:  $B(R) + B(R)B(S)$ 

What is the Cost?

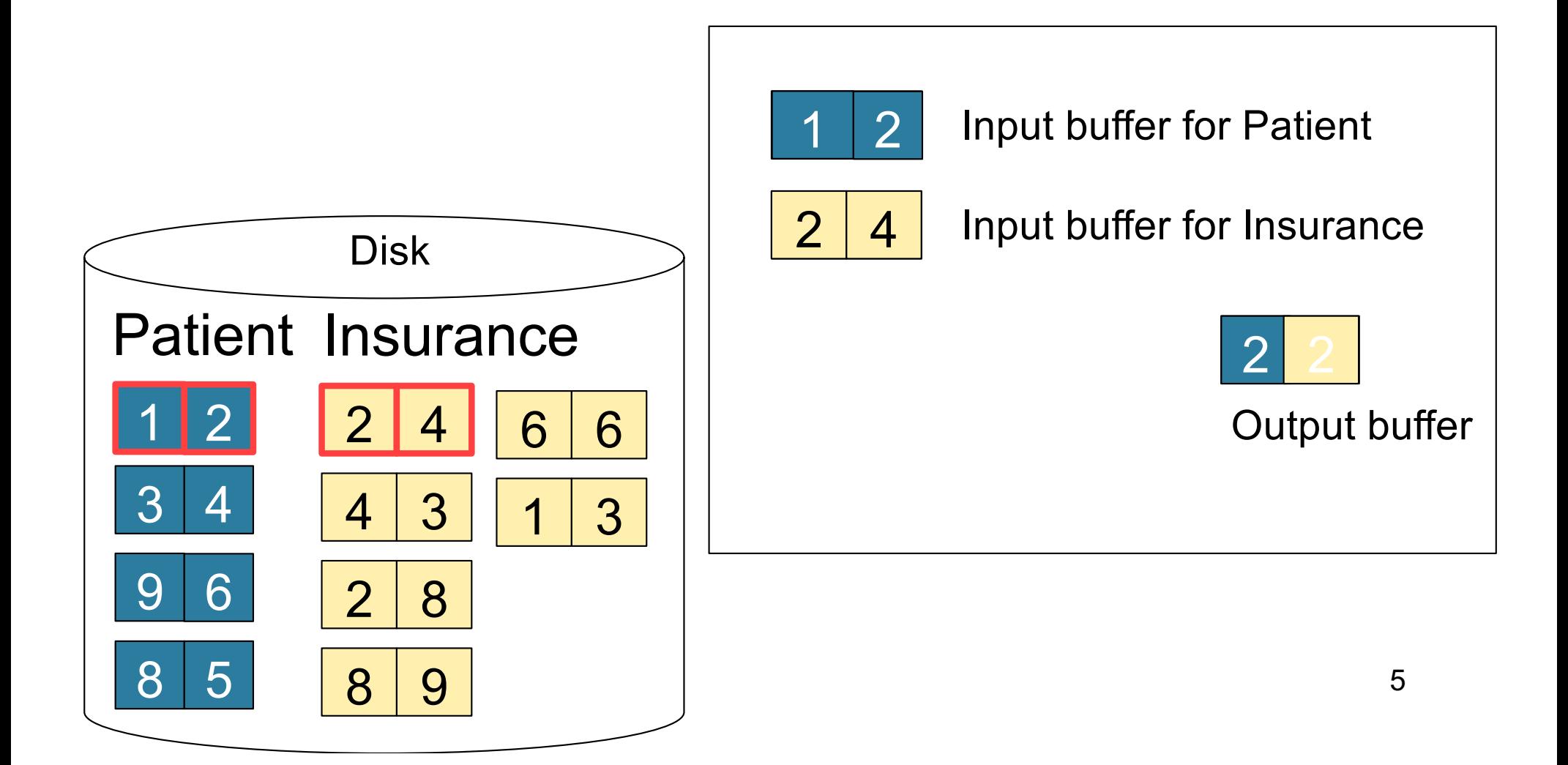

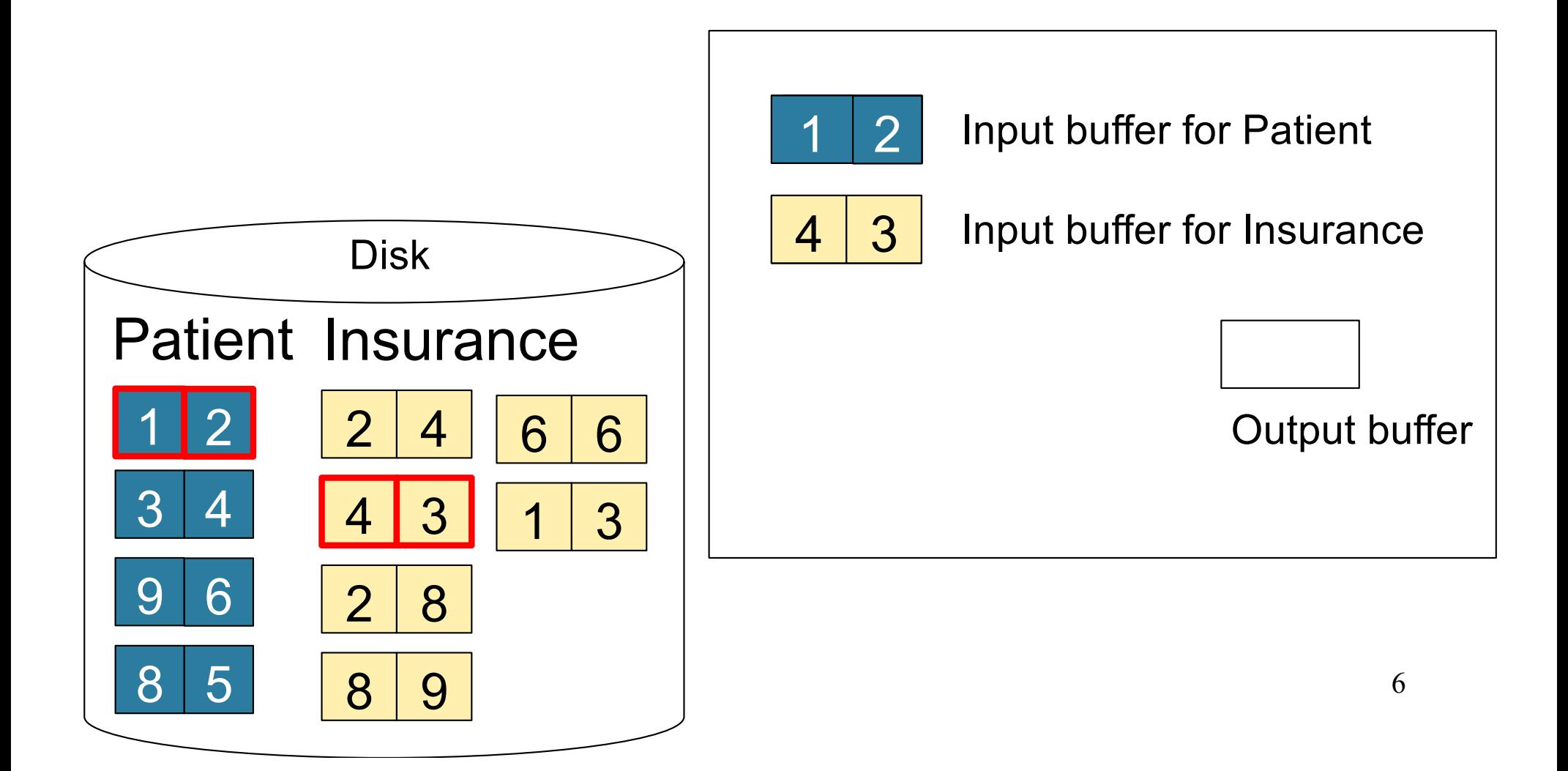

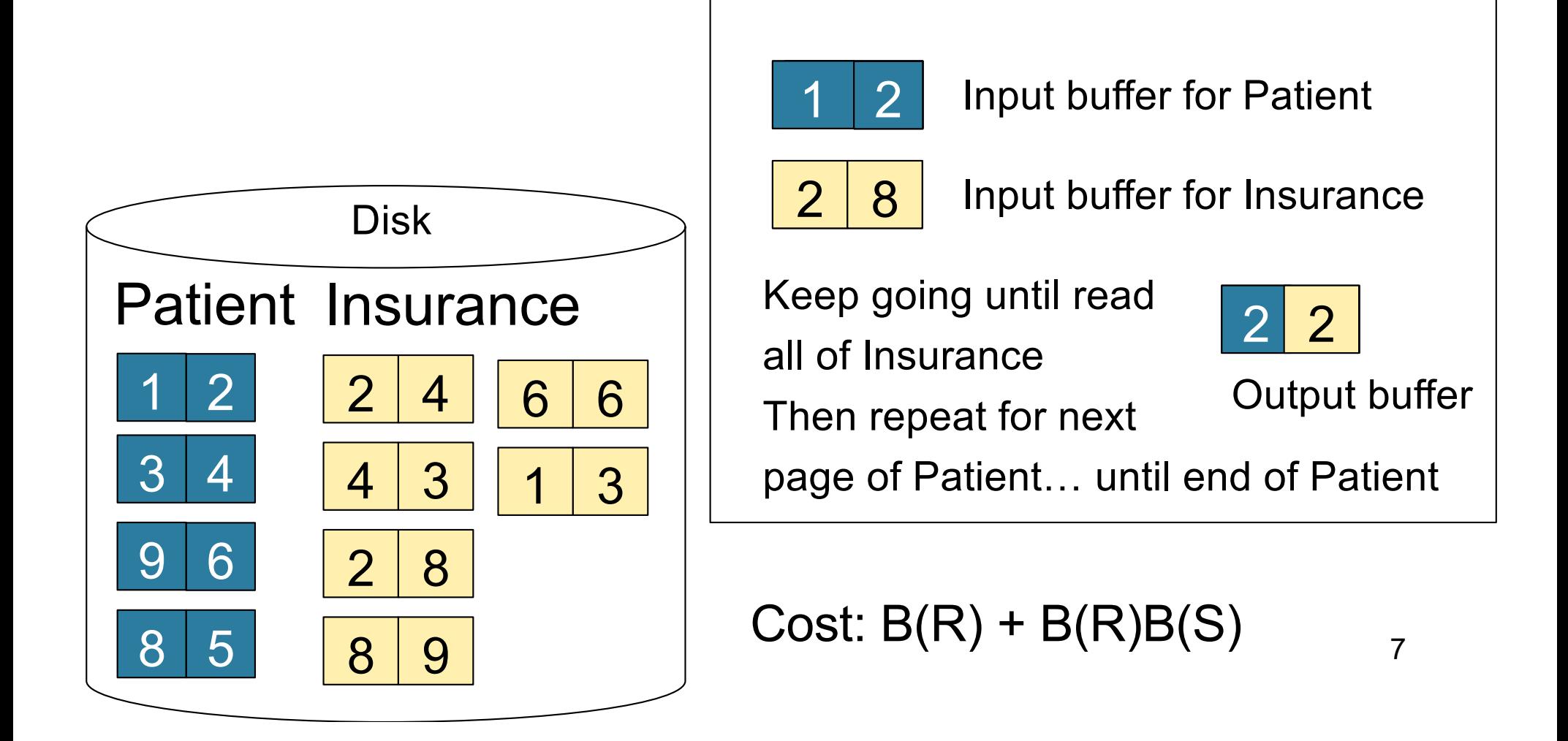

### Block-Nested-Loop Refinement

for each group of M-1 pages r in R do for each page of tuples s in S do for all pairs of tuples  $t_1$  in r,  $t_2$  in s if  $t_1$  and  $t_2$  join then output ( $t_1,t_2$ )

What is the Cost?

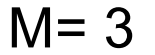

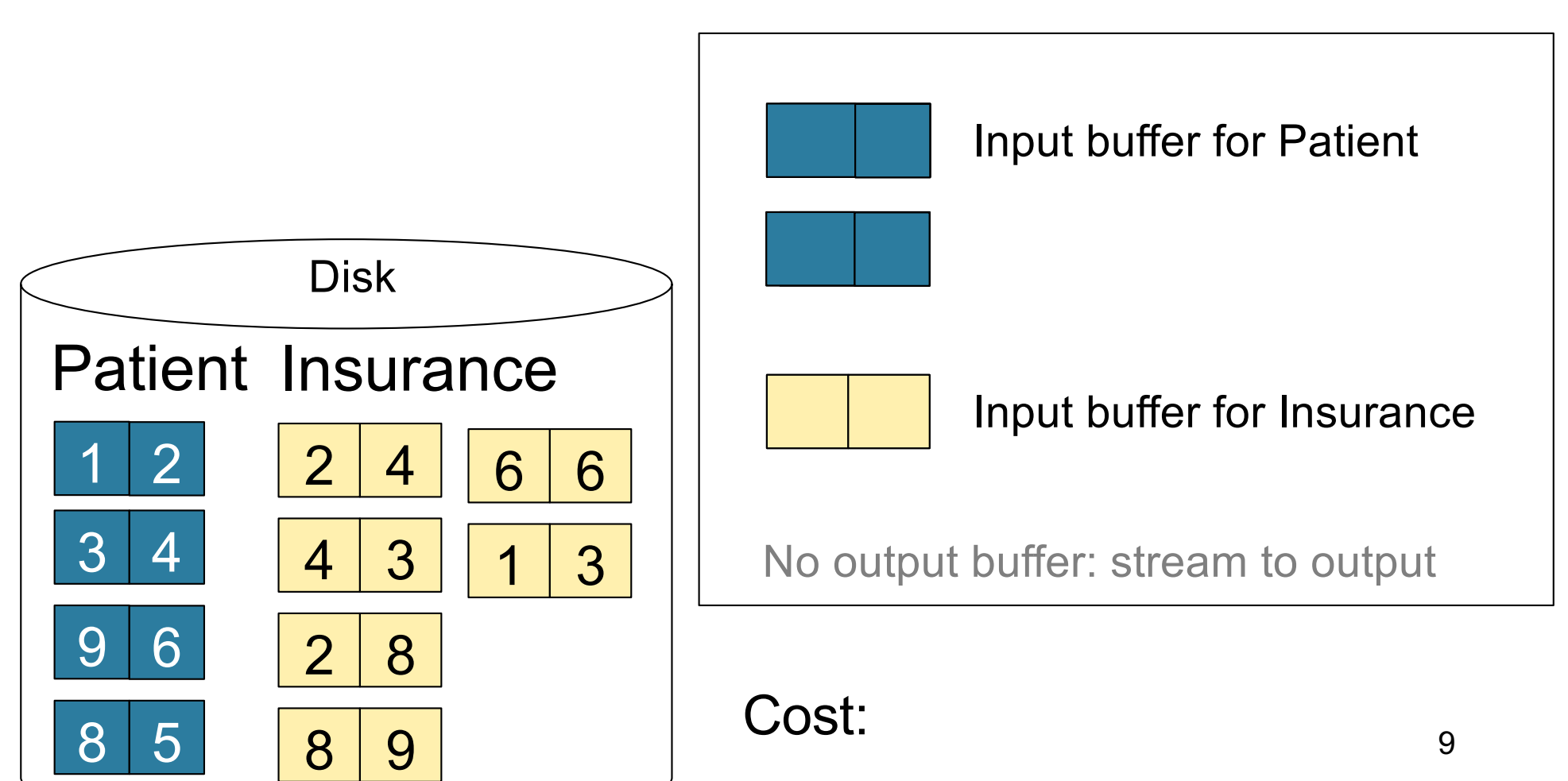

 $M = 3$ 

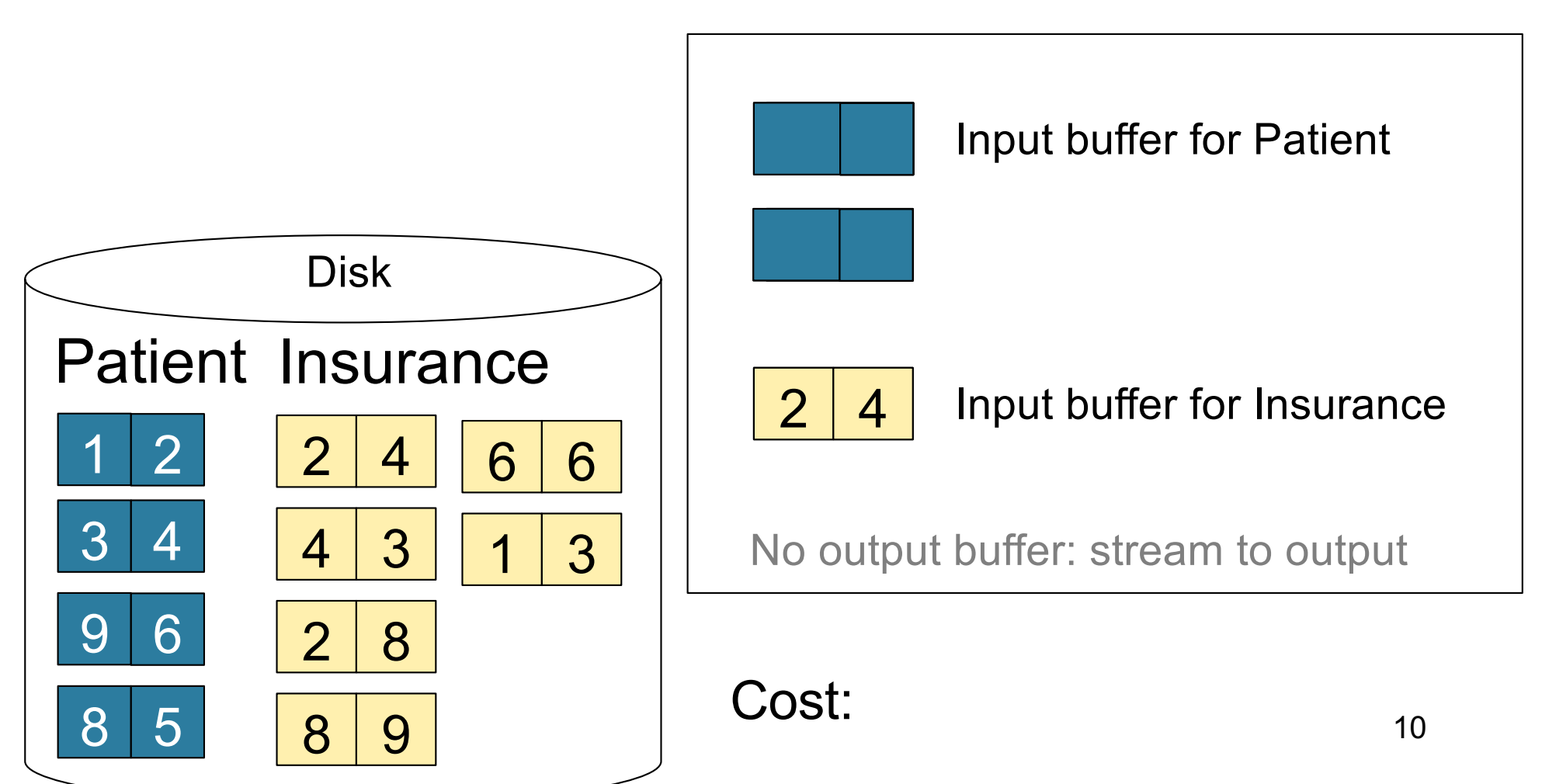

 $M = 3$ 

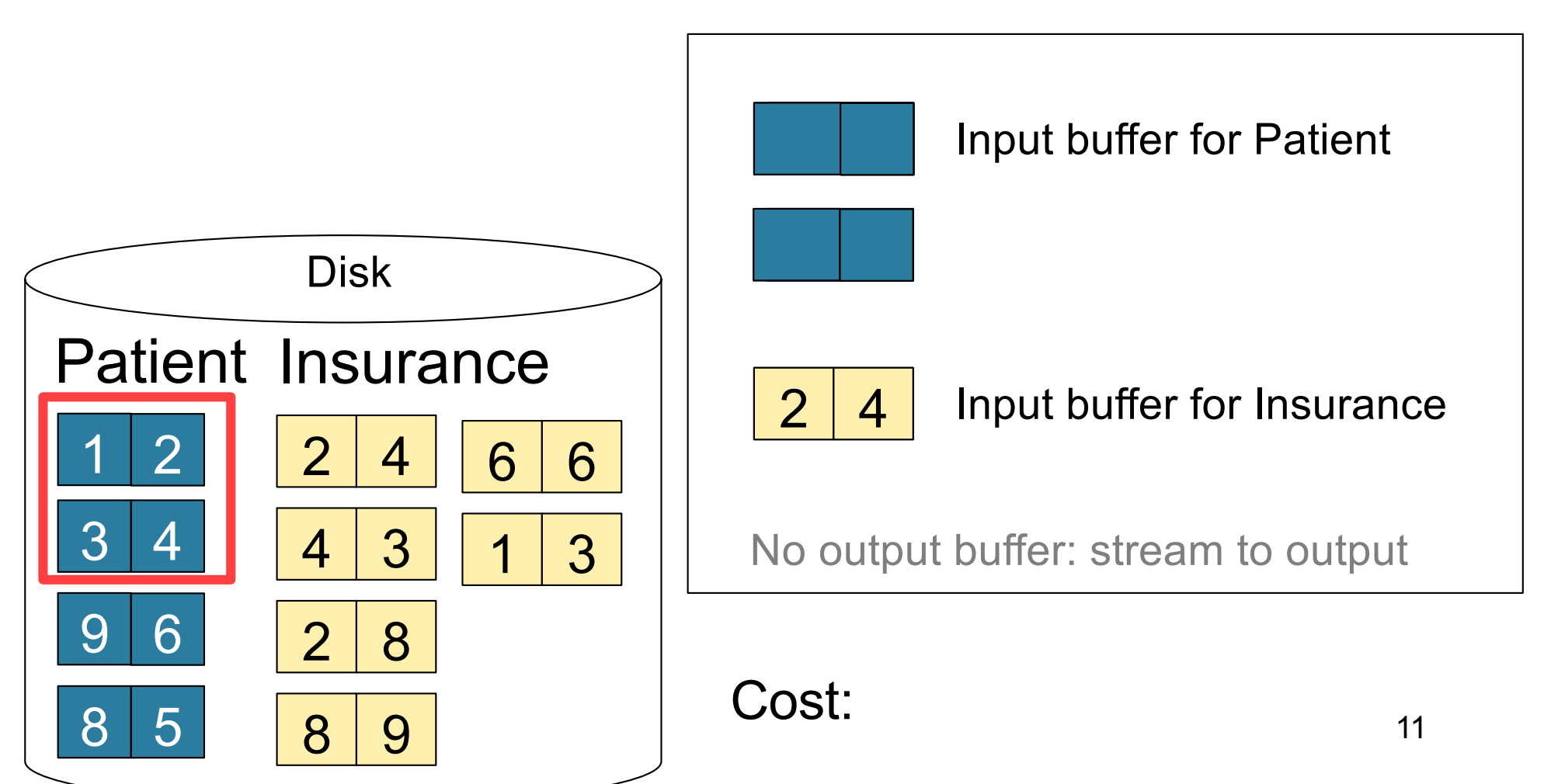

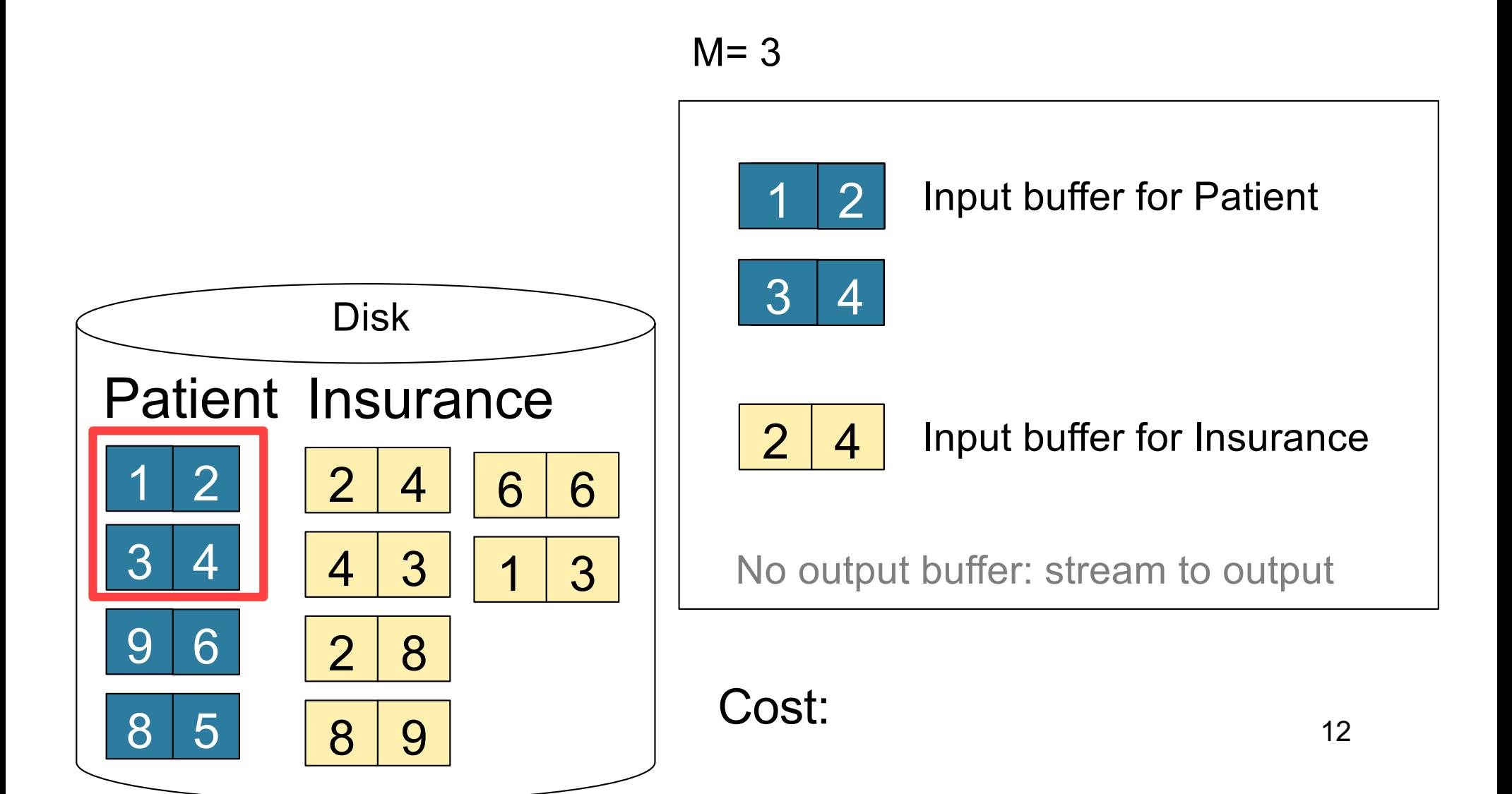

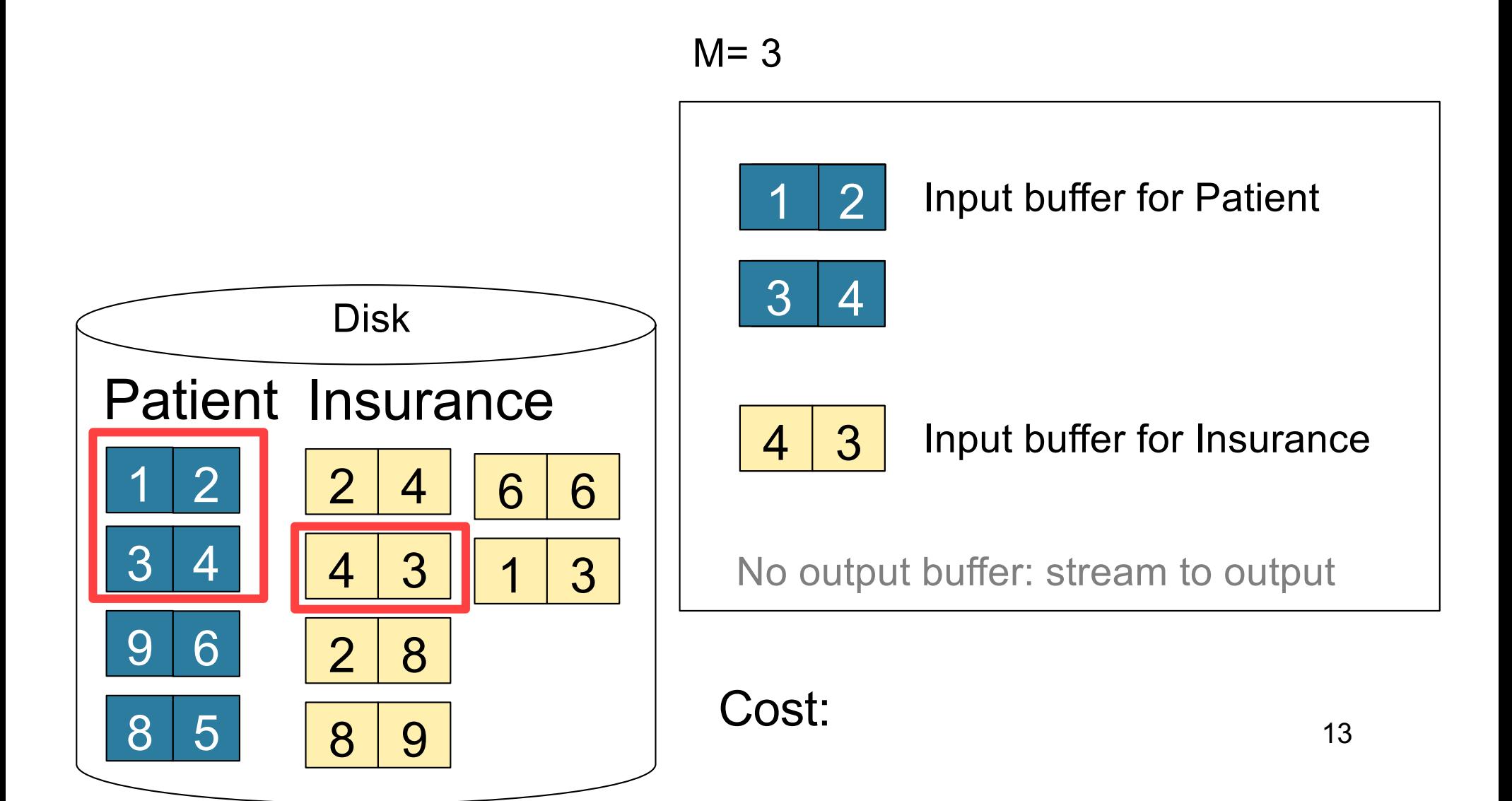

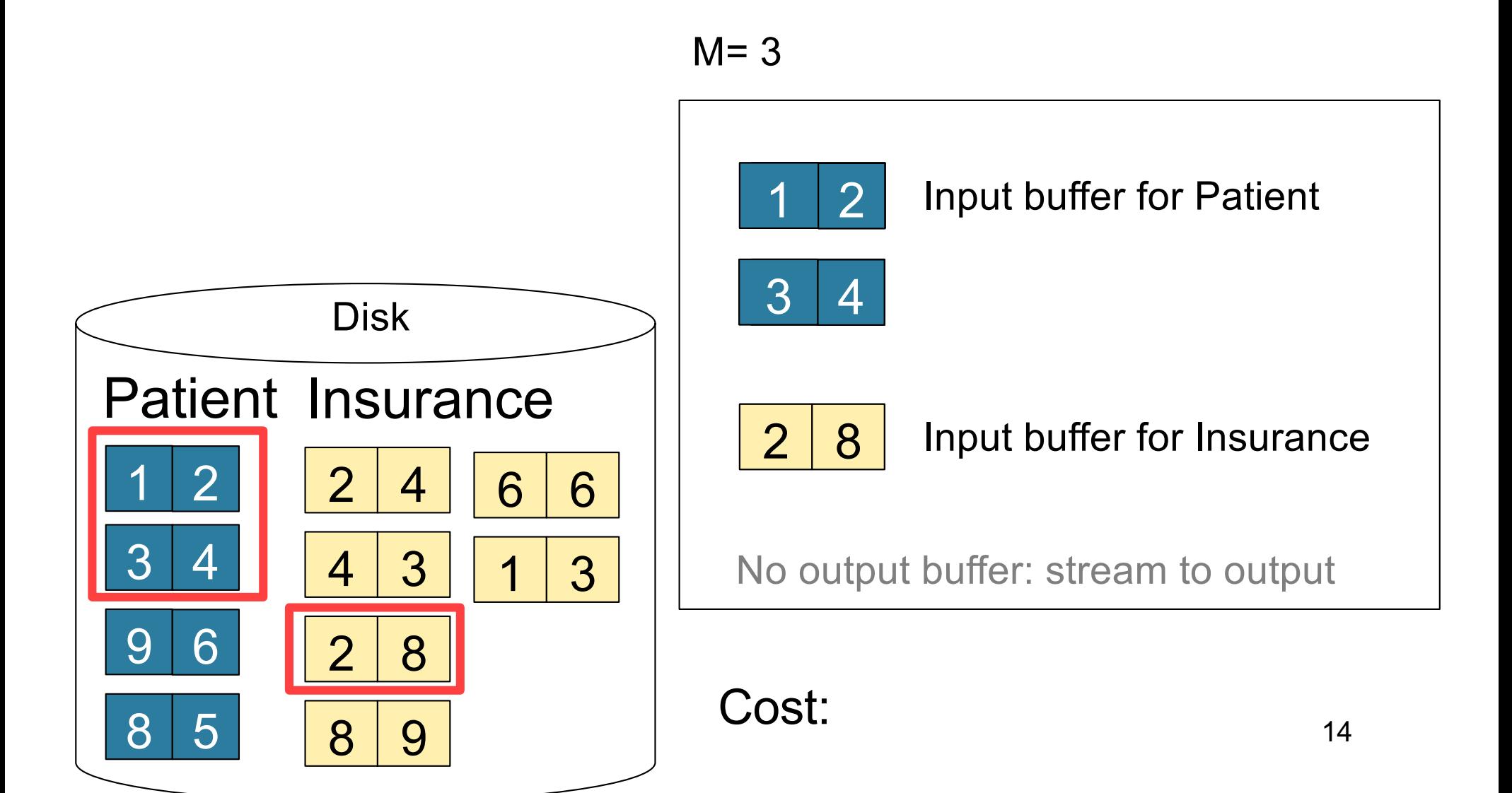

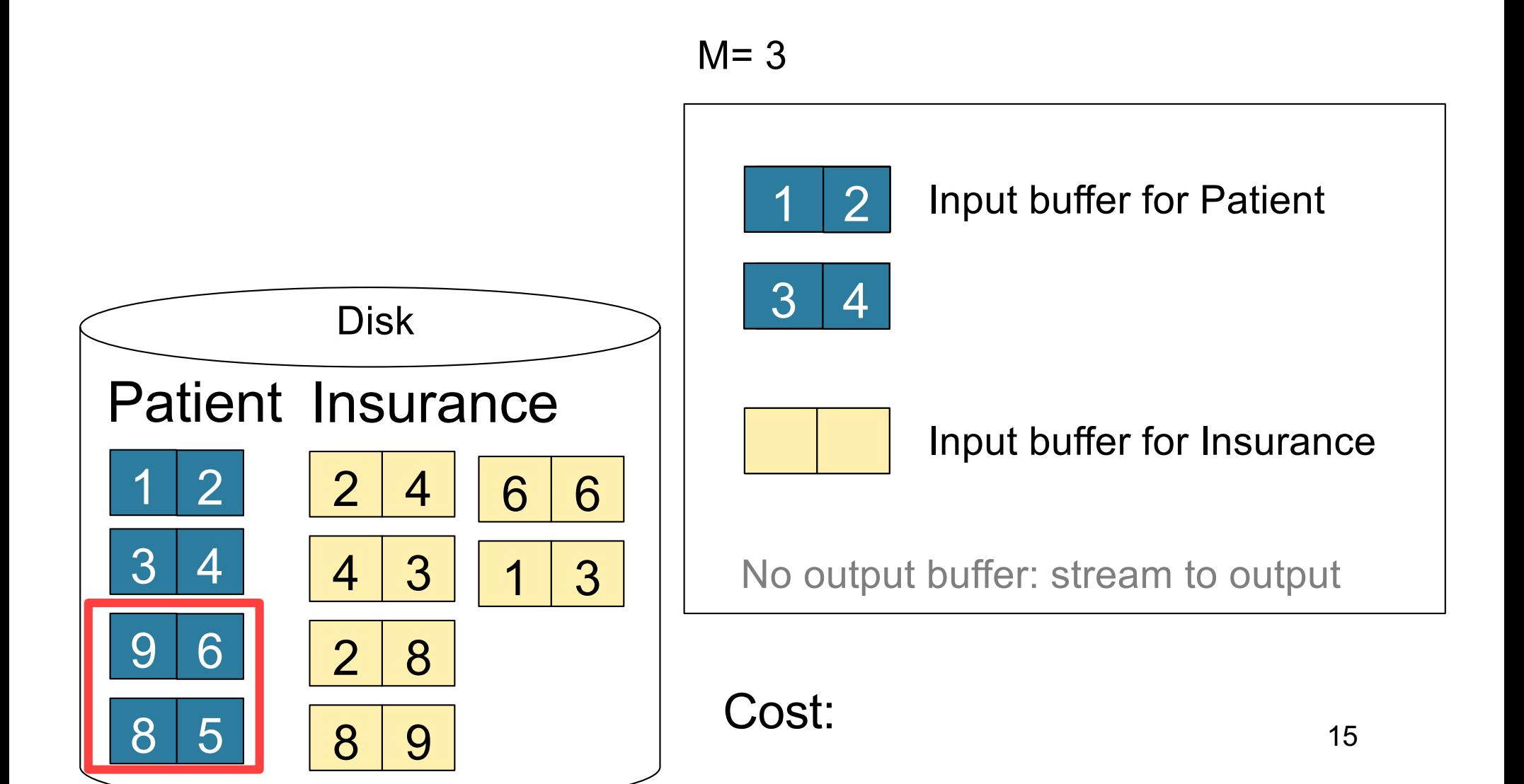

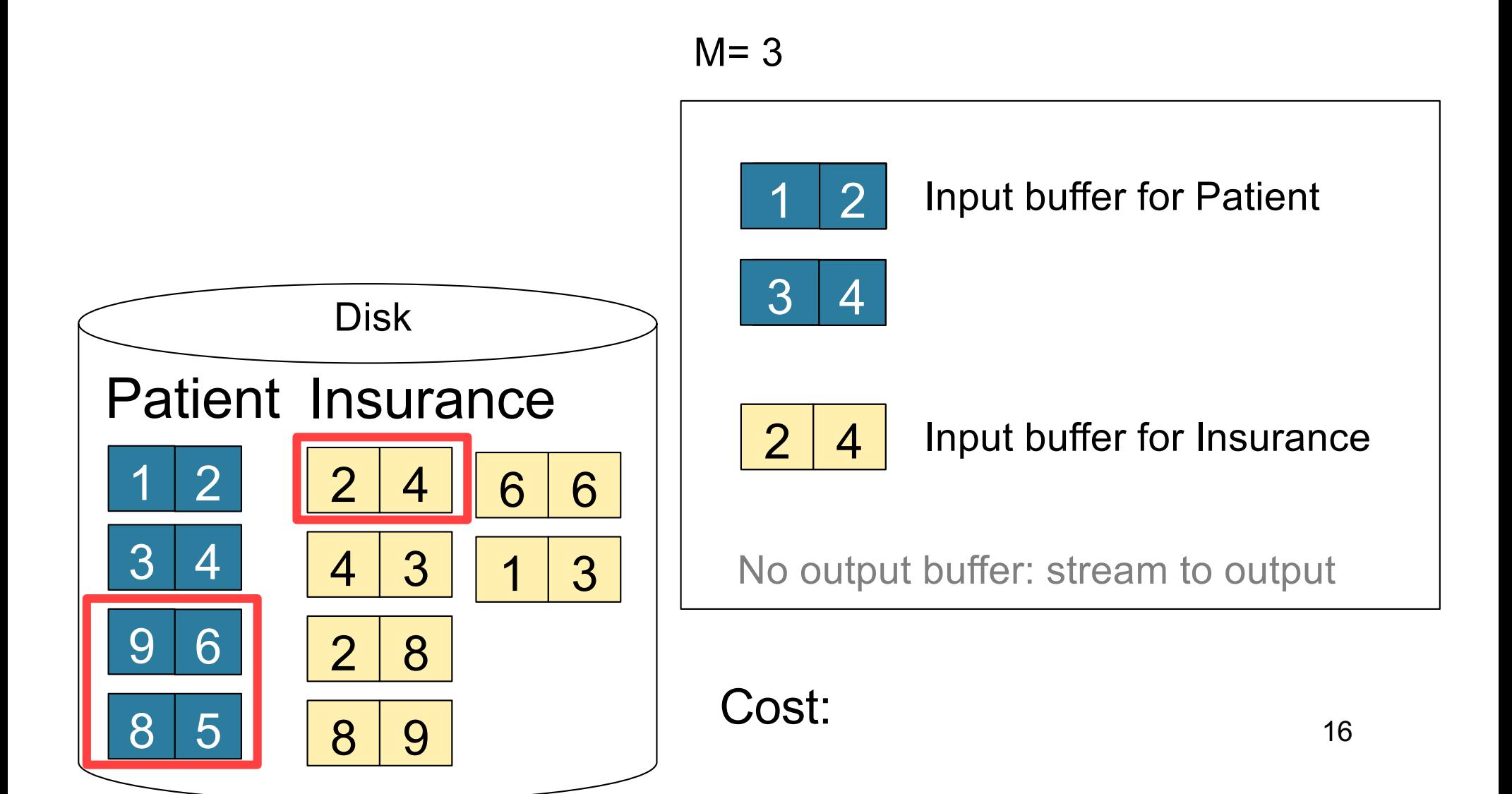

### Block-Nested-Loop Refinement

for each group of M-1 pages r in R do for each page of tuples s in S do for all pairs of tuples  $t_1$  in r,  $t_2$  in s if  $t_1$  and  $t_2$  join then output ( $t_1,t_2$ )

What is the Cost?

### Block-Nested-Loop Refinement

for each group of M-1 pages r in R do for each page of tuples s in S do for all pairs of tuples  $t_1$  in r,  $t_2$  in s if  $t_1$  and  $t_2$  join then output  $(t_1,t_2)$ 

• Cost:  $B(R) + B(R)B(S)/(M-1)$ 

What is the Cost?

# Sort-Merge Join

Sort-merge join: R  $\bowtie$  S

- Scan R and sort in main memory
- Scan S and sort in main memory
- Merge R and S
- Cost:  $B(R) + B(S)$
- One pass algorithm when  $B(S) + B(R) \le M$
- Typically, this is NOT a one pass algorithm

#### Step 1: Scan Patient and sort in memory

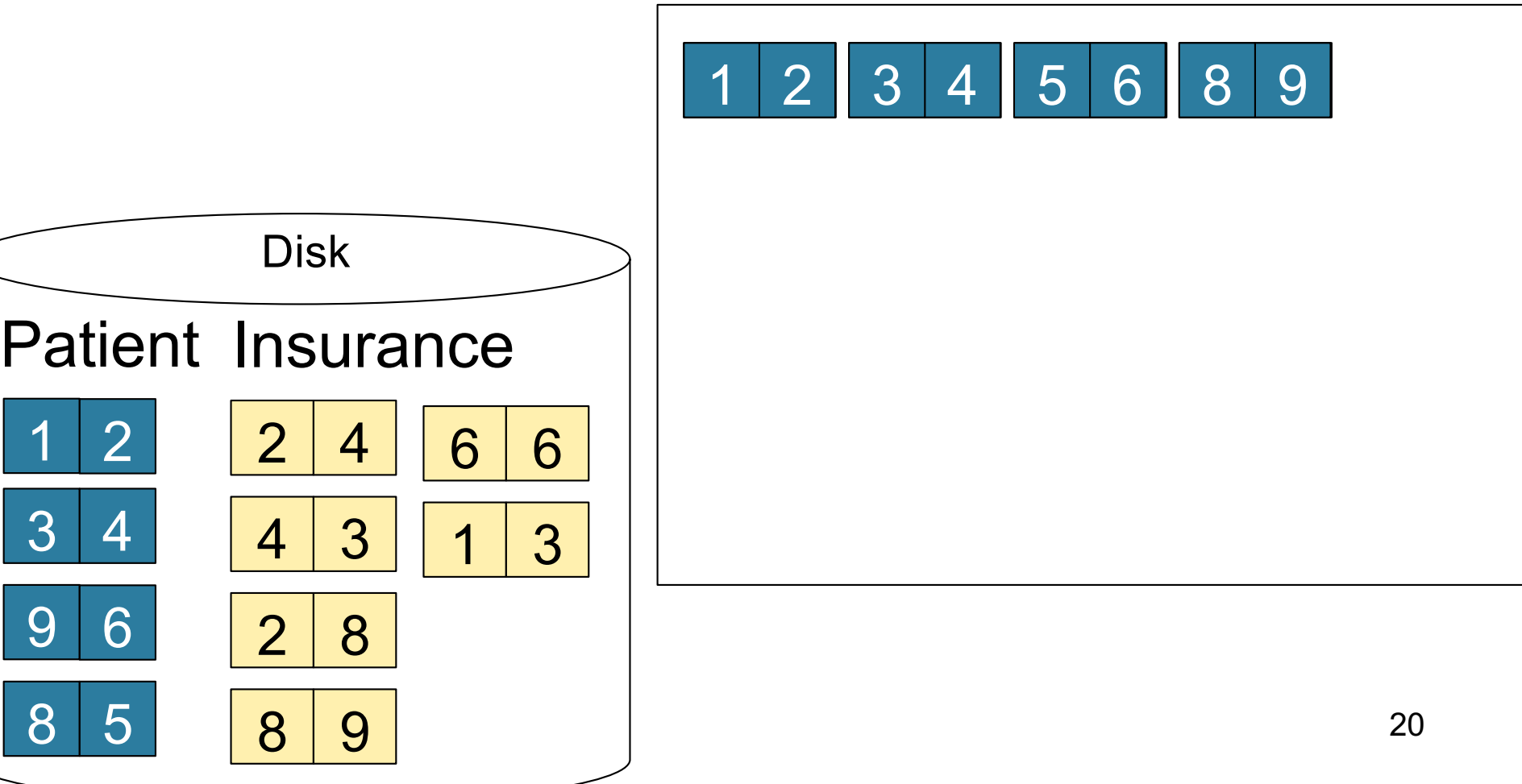

#### Step 2: Scan Insurance and sort in memory

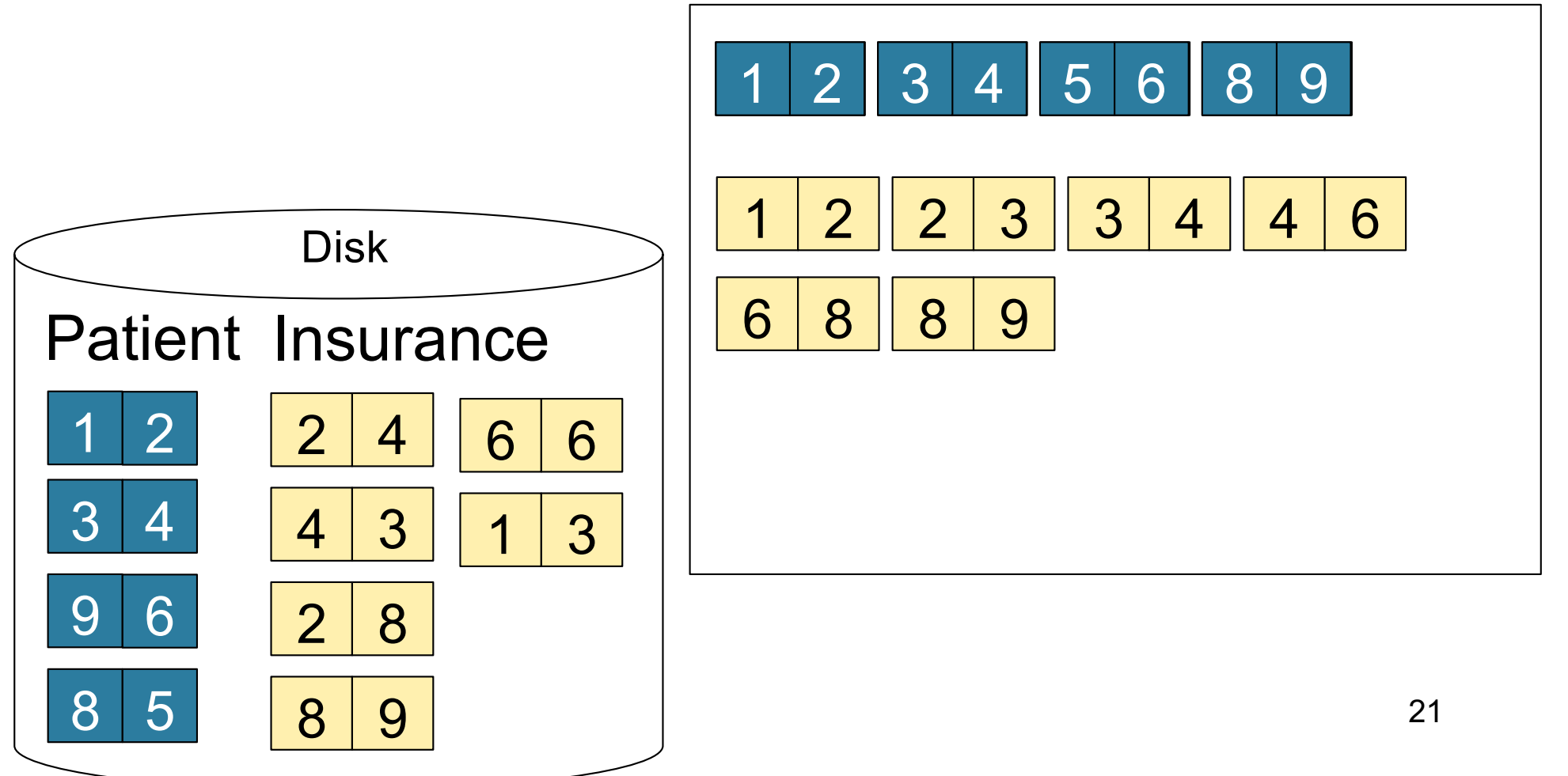

#### Step 3: Merge Patient and Insurance

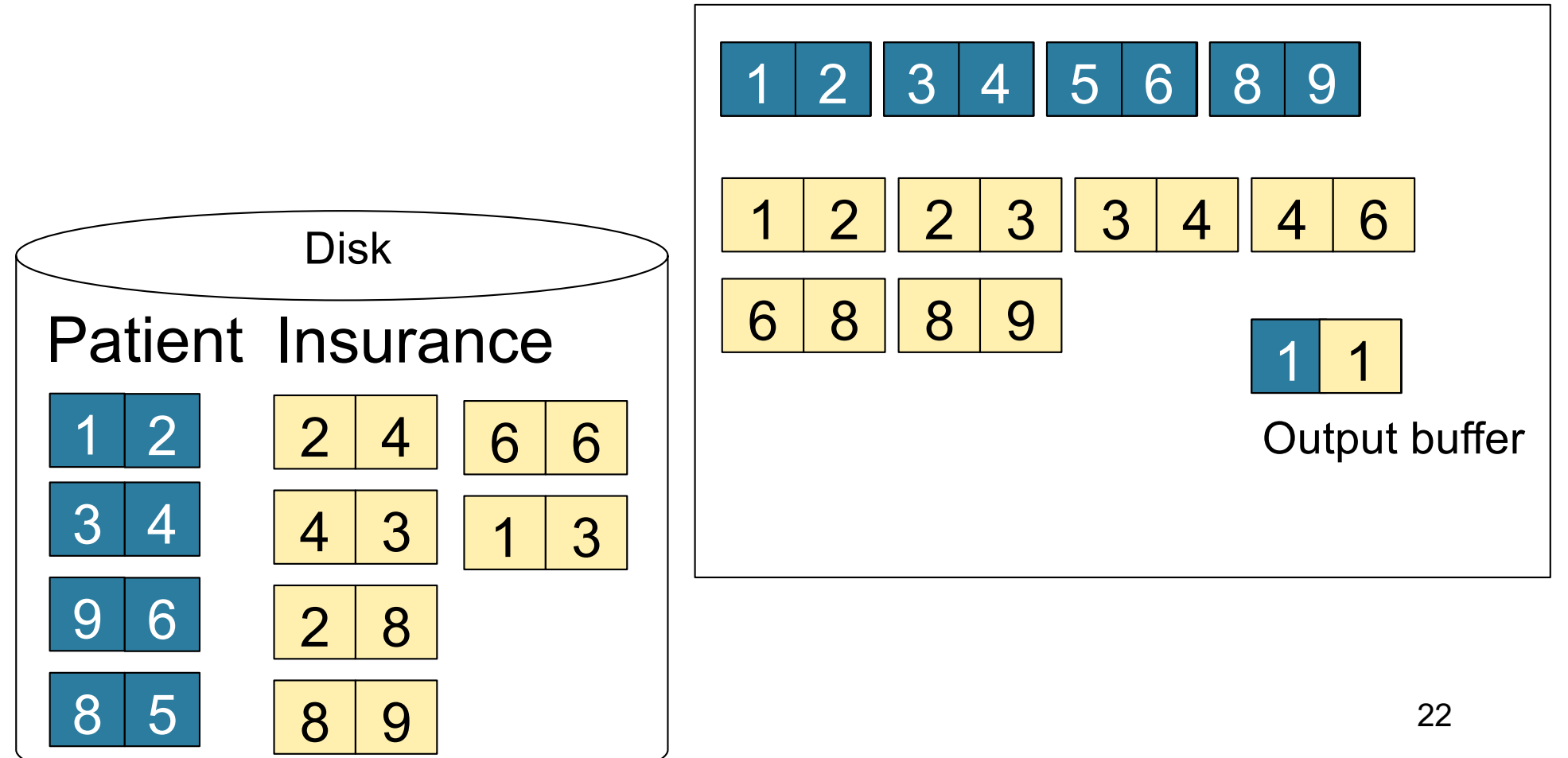

#### Step 3: Merge Patient and Insurance

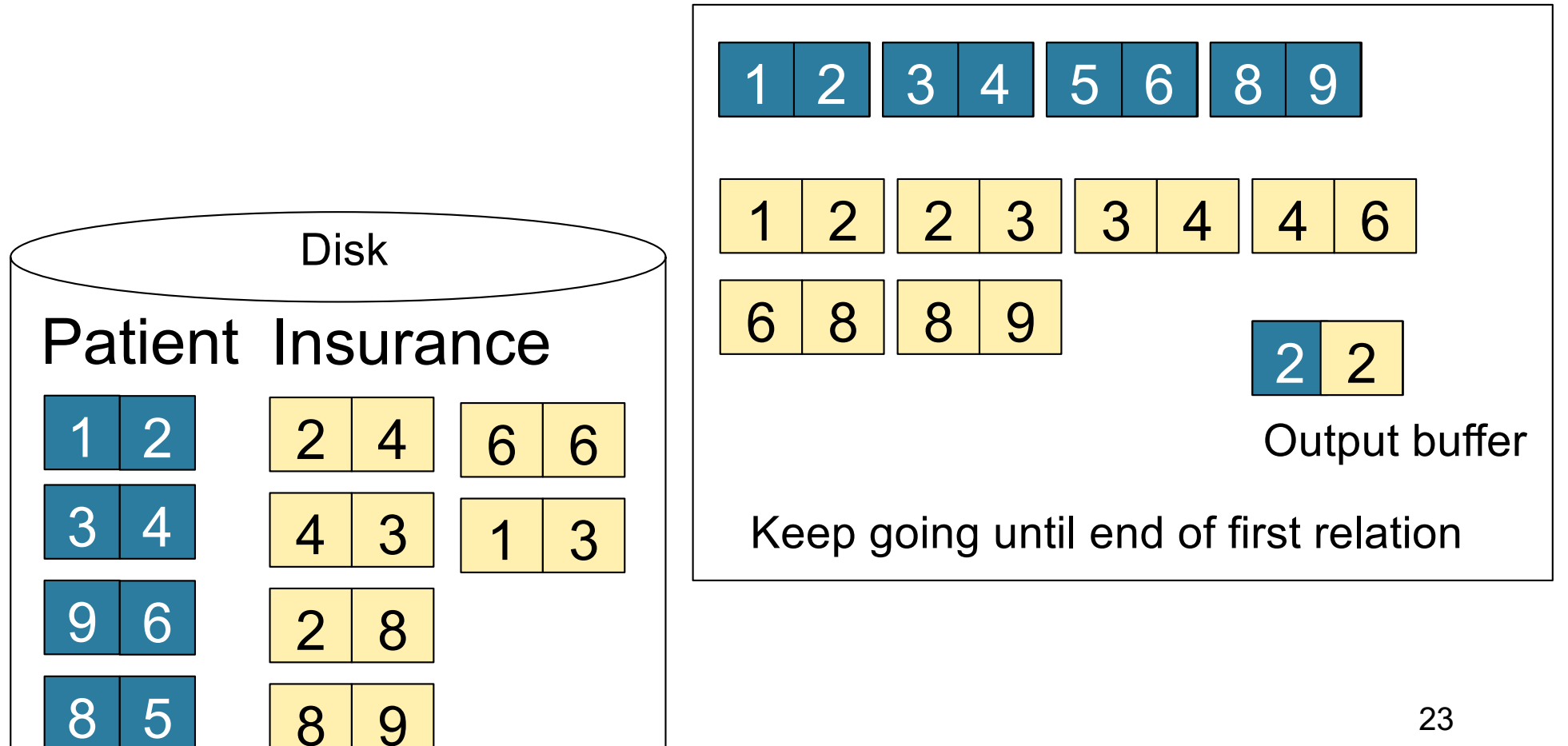

# **Outline**

- **Join operator algorithms**
	- One-pass algorithms (Sec. 15.2 and 15.3)
	- Index-based algorithms (Sec 15.6)
	- Two-pass algorithms (Sec 15.4 and 15.5)

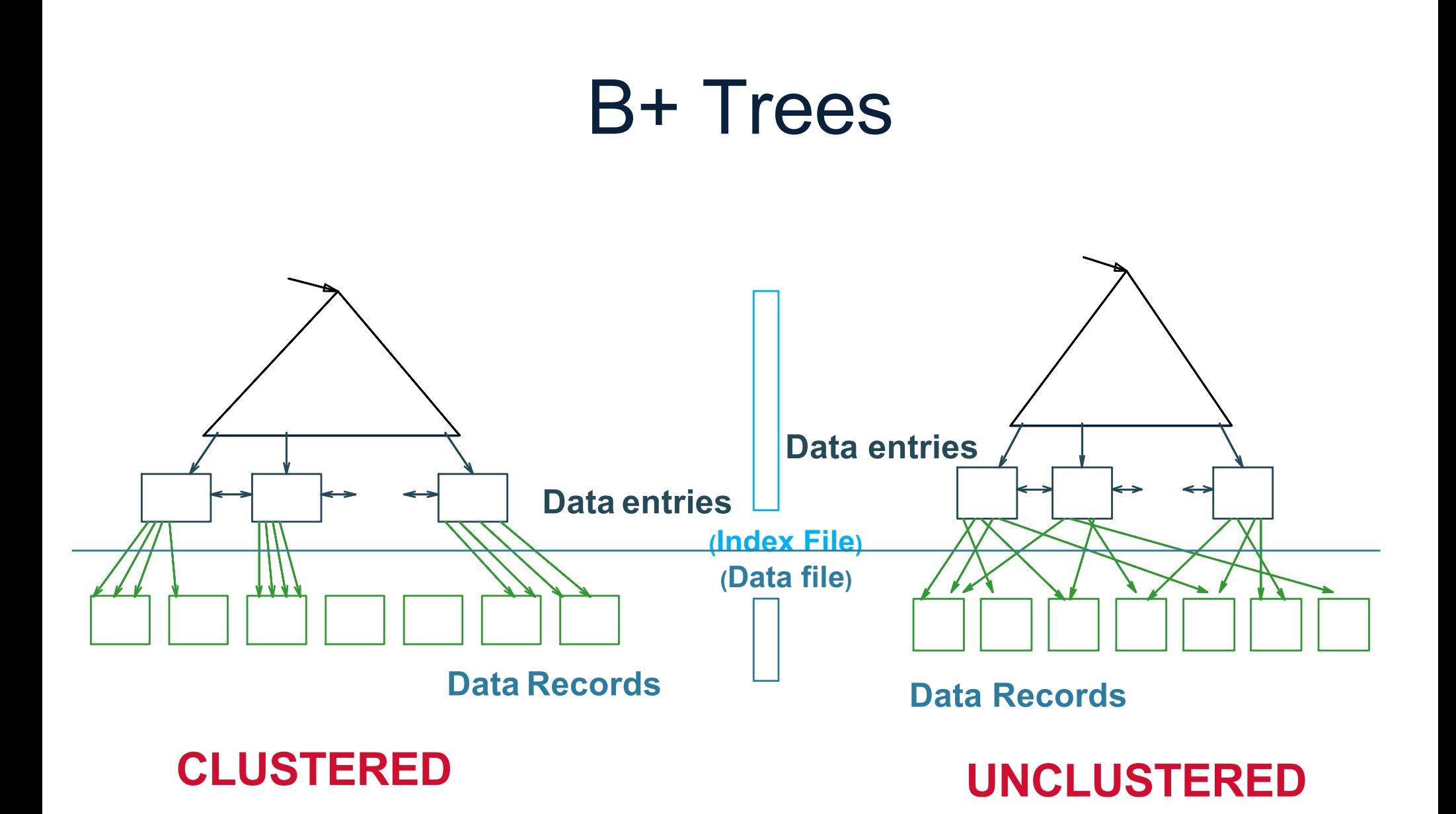

Note: can also store data records directly as data entries

CSE 444 - Winter 2019

### B+ Tree Example

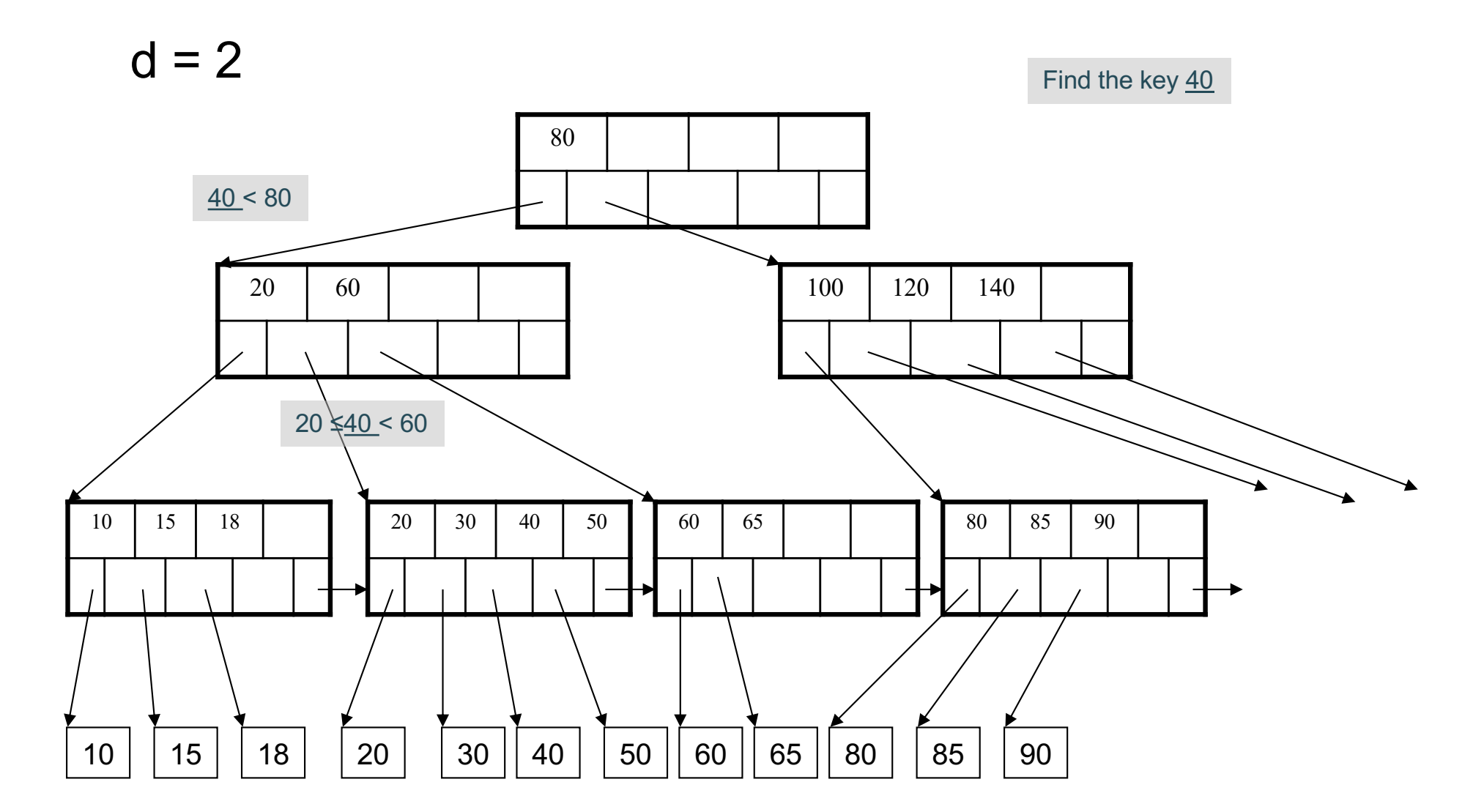

CSE 444 - Winter 2019

26

Selection on equality:  $\sigma_{a=v}(R)$ 

- $B(R)$ = size of R in blocks
- $T(R)$  = number of tuples in R
- $V(R, a) = #$  of distinct values of attribute a

Selection on equality:  $\sigma_{a=v}(R)$ 

- $B(R)$ = size of R in blocks
- $T(R)$  = number of tuples in R
- $V(R, a) = #$  of distinct values of attribute a

What is the cost in each case?

- Clustered index on a:
- Unclustered index on a:

Selection on equality:  $\sigma_{a=v}(R)$ 

- $B(R)$ = size of R in blocks
- $T(R)$  = number of tuples in R
- $V(R, a) = #$  of distinct values of attribute a

What is the cost in each case?

- Clustered index on  $a$ :  $B(R)/V(R,a)$
- Unclustered index on a:

Selection on equality:  $\sigma_{a=v}(R)$ 

- $B(R)$ = size of R in blocks
- $T(R)$  = number of tuples in R
- $V(R, a) = #$  of distinct values of attribute a

What is the cost in each case?

- Clustered index on  $a$   $B(R)/V(R,a)$
- Unclustered index on  $a$ :  $T(R)/V(R,a)$

Selection on equality:  $\sigma_{a=v}(R)$ 

- $B(R)$ = size of R in blocks
- $T(R)$  = number of tuples in R
- $V(R, a) = #$  of distinct values of attribute a

What is the cost in each case?

- Clustered index on  $a$   $B(R)/V(R,a)$
- Unclustered index on  $a$ :  $T(R)/V(R,a)$

Note: we ignore I/O cost for index pages | 31

$$
B(R) = 2000
$$
  
T(R) = 100,000  
V(R, a) = 20

$$
\fbox{cost of }\sigma_{a=v}(R)=? \Bigg|
$$

- Table scan:
- Index based selection:

$$
B(R) = 2000
$$
  
T(R) = 100,000  
V(R, a) = 20

$$
\boxed{\text{cost of } \sigma_{a=v}(R) = ?}
$$

- Table scan:  $B(R) = 2,000$  I/Os
- Index based selection:

$$
B(R) = 2000
$$
  
T(R) = 100,000  
V(R, a) = 20

$$
\fbox{cost of }\sigma_{a=v}(R)=?\\
$$

- Table scan:  $B(R) = 2,000$  I/Os
- Index based selection:
	- If index is clustered:
	- If index is unclustered:

$$
B(R) = 2000
$$
  
T(R) = 100,000  
V(R, a) = 20

$$
\boxed{\text{cost of } \sigma_{a=v}(R) = ?}
$$

- Table scan:  $B(R) = 2,000$  I/Os
- Index based selection:
	- If index is clustered:  $B(R)/V(R,a) = 100$  I/Os
	- If index is unclustered:

$$
B(R) = 2000
$$
  
T(R) = 100,000  
V(R, a) = 20

$$
\text{cost of } \sigma_{a=v}(R) = ?
$$

- Table scan:  $B(R) = 2,000$  I/Os
- Index based selection:
	- If index is clustered:  $B(R)/V(R,a) = 100$  I/Os
	- If index is unclustered:  $T(R)/V(R,a) = 5,000$  I/Os
#### Index Based Selection

• Example:

$$
B(R) = 2000
$$
  
T(R) = 100,000  
V(R, a) = 20

$$
\cosh \sigma_{a=v}(R) = ?
$$

- Table scan: B(R) = 2,000 I/Os **!**
- Index based selection:
	- If index is clustered:  $B(R)/V(R,a) = 100$  I/Os
	- If index is unclustered: T(R)/V(R,a) = 5,000 I/Os **!**

#### Index Based Selection

• Example:

$$
B(R) = 2000
$$
  
T(R) = 100,000  
V(R, a) = 20

$$
\boxed{\text{cost of } \sigma_{a=v}(R) = ?}
$$

- Table scan:  $B(R) = 2,000$  I/Os
- Index based selection:
	- If index is clustered:  $B(R)/V(R,a) = 100$  I/Os
	- If index is unclustered:  $T(R)/V(R,a) = 5,000$  I/Os

Lesson: Don't build unclustered indexes when V(R,a) is small !

# Index Nested Loop Join

R ⋈ S

- Assume S has an index on the join attribute
- Iterate over R, for each tuple fetch corresponding tuple(s) from S
- Previous nested loop join: cost
	- $B(R) + T(R)^*B(S)$
- Index Nested Loop Join Cost:
	- If index on S is clustered:  $B(R) + T(R)B(S)/V(S,a)$
	- If index on S is unclustered:  $B(R) + T(R)T(S)/V(S,a)$

# **Outline**

- **Join operator algorithms**
	- One-pass algorithms (Sec. 15.2 and 15.3)
	- Index-based algorithms (Sec 15.6)
	- Two-pass algorithms (Sec 15.4 and 15.5)

# Two-Pass Algorithms

- Fastest algorithm seen so far is one-pass hash join What if data does not fit in memory?
- Need to process it in multiple passes
- Two key techniques
	- Sorting
	- Hashing

# Basic Terminology

- A run in a sequence is an increasing subsequence
- What are the runs?

2, 4, 99, 103, 88, 77, 3, 79, 100, 2, 50

# Basic Terminology

- A run in a sequence is an increasing subsequence
- What are the runs?

2, 4, 99, 103, 88, 77, 3, 79, 100, 2, 50

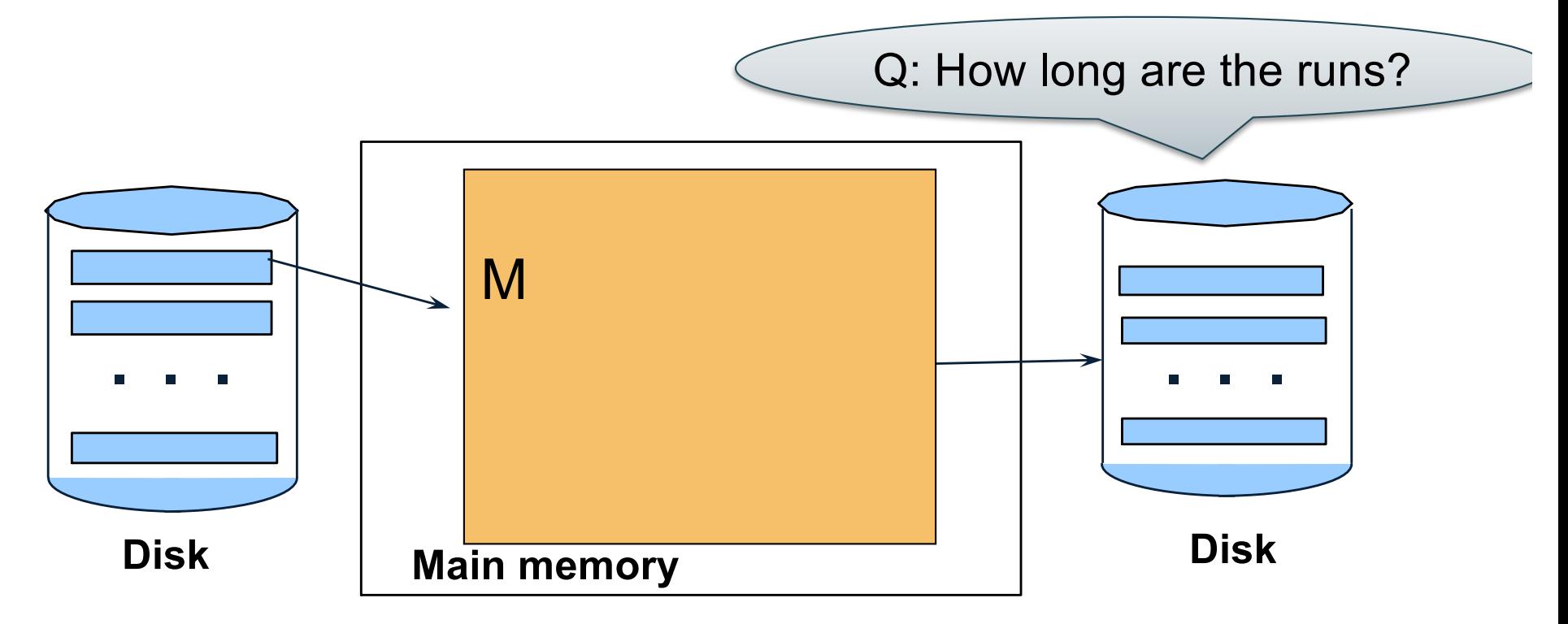

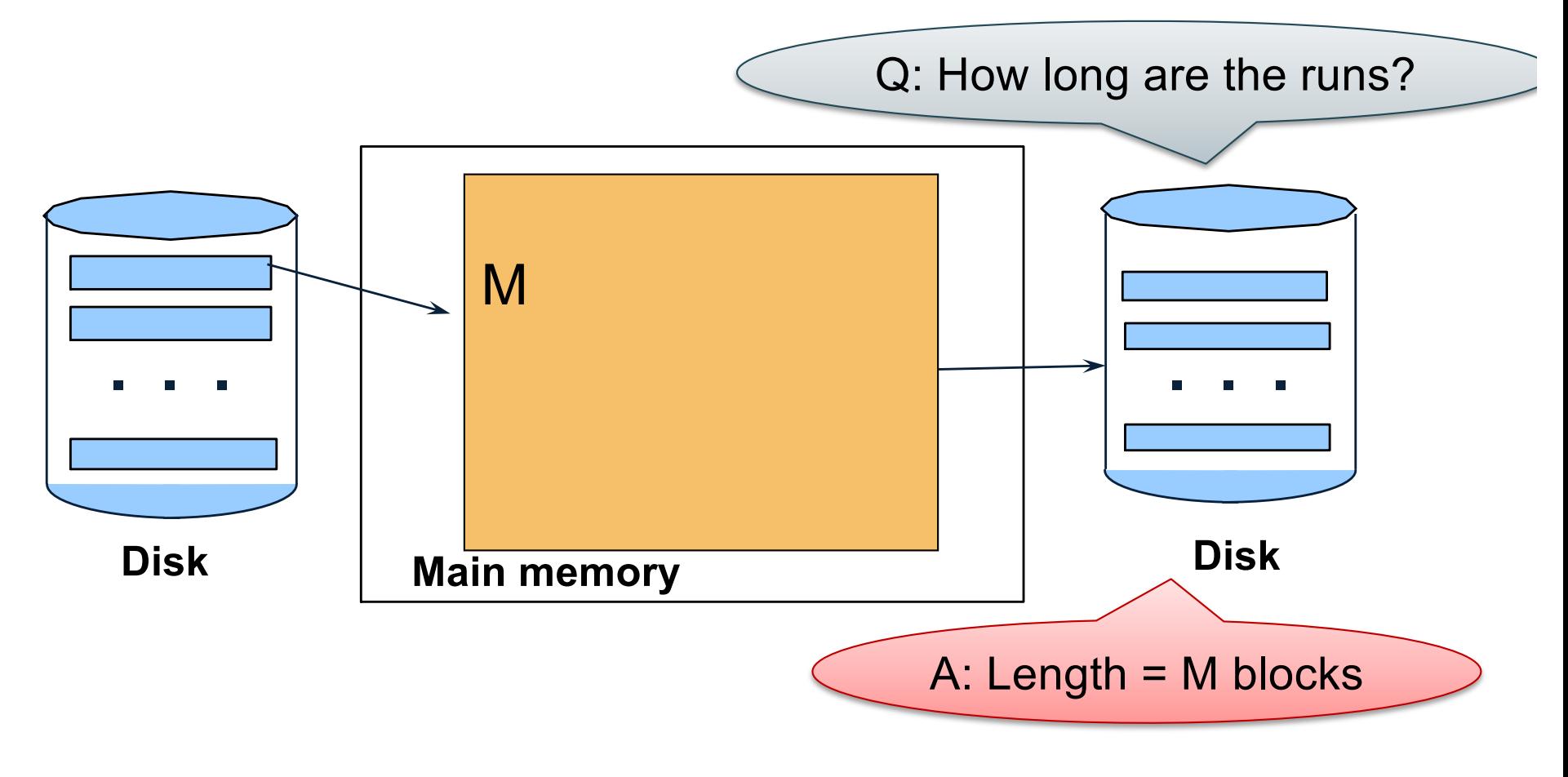

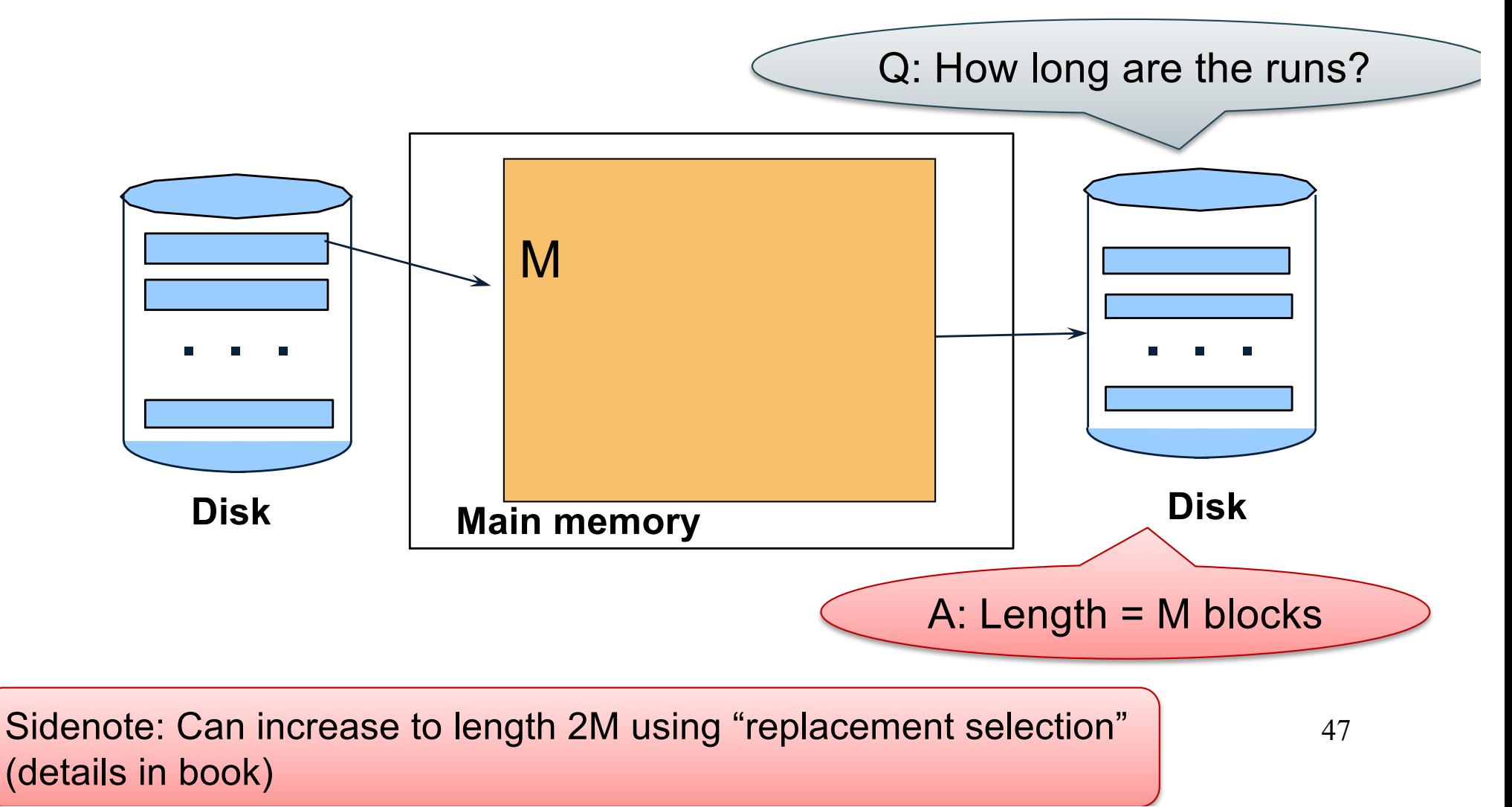

Phase two: merge M runs into a bigger run

- Merge M 1 runs into a new run
- Result: runs of length M (M 1)  $\approx$  M<sup>2</sup>

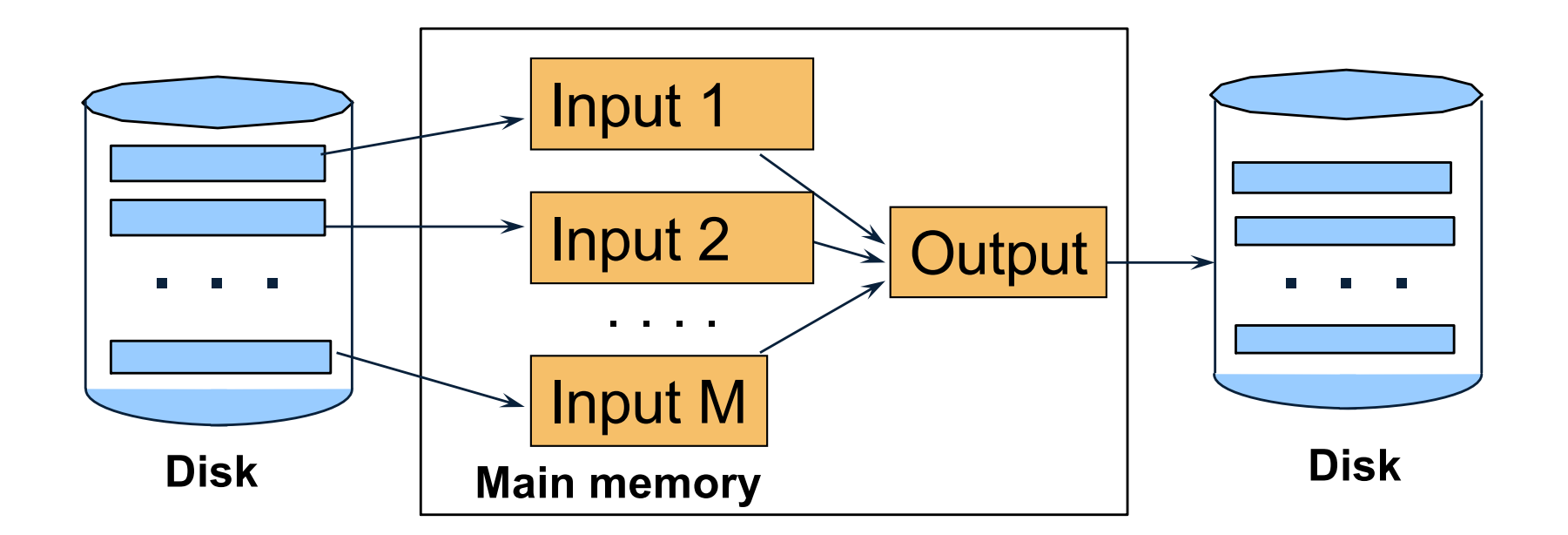

• Merging three runs to produce a longer run:

```
0, 14, 33, 88, 92, 192, 322
2, 4, 7, 43, 78, 103, 523
1, 6, 9, 12, 33, 52, 88, 320
```
Output: **0**

• Merging three runs to produce a longer run:

```
0, 14, 33, 88, 92, 192, 322
2, 4, 7, 43, 78, 103, 523
1, 6, 9, 12, 33, 52, 88, 320
```
Output: **0, ?**

• Merging three runs to produce a longer run:

```
0, 14, 33, 88, 92, 192, 322
2, 4, 7, 43, 78, 103, 523
1, 6, 9, 12, 33, 52, 88, 320
```
Output: **0, 1, ?**

• Merging three runs to produce a longer run:

```
0, 14, 33, 88, 92, 192, 322
2, 4, 7, 43, 78, 103, 523
1, 6, 9, 12, 33, 52, 88, 320
```
Output: **0, 1, 2, 4, 6, 7, ?**

Phase two: merge M runs into a bigger run

- Merge M 1 runs into a new run
- Result: runs of length M (M 1)  $\approx$  M<sup>2</sup>

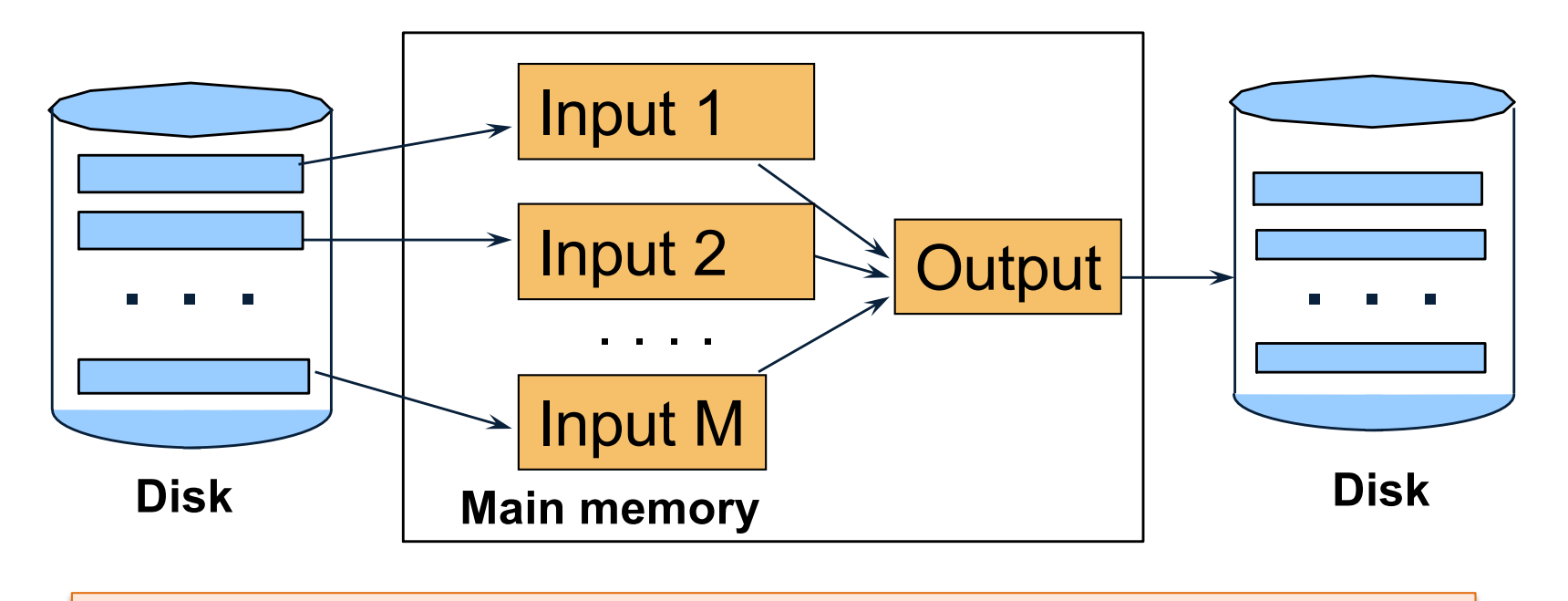

53 If approx.  $B \le M^2$  then we are done

#### Cost of External Merge Sort

• Assumption:  $B(R) \leq M^2$ 

• Read+write+read =  $3B(R)$ 

# **Discussion**

- What does  $B(R) \leq M^2$  mean?
- How large can R be?

# **Discussion**

- What does  $B(R) \leq M^2$  mean?
- How large can R be?
- Example:
	- Page size = 32KB
	- Memory size  $32GB$ : M =  $10^6$ -pages

# **Discussion**

- What does  $B(R) \leq M^2$  mean?
- How large can R be?
- Example:
	- Page size = 32KB
	- Memory size  $32GB$ : M =  $10^6$  pages
- R can be as large as  $10^{12}$  pages  $-32 \times 10^{15}$  Bytes = 32 PB

#### Merge-Join

#### Join  $R \bowtie S$

• How?....

# Merge-Join

Join  $R \bowtie S$ 

- Step 1a: generate initial runs for R
- Step 1b: generate initial runs for S
- Step 2: merge and join
	- Either merge first and then join
	- Or merge & join at the same time

#### **Setup: Want to join R and S**

- Relation R has 10 pages with 2 tuples per page
- Relation S has 8 pages with 2 tuples per page

**Values shown are values of join attribute for each given tuple** 

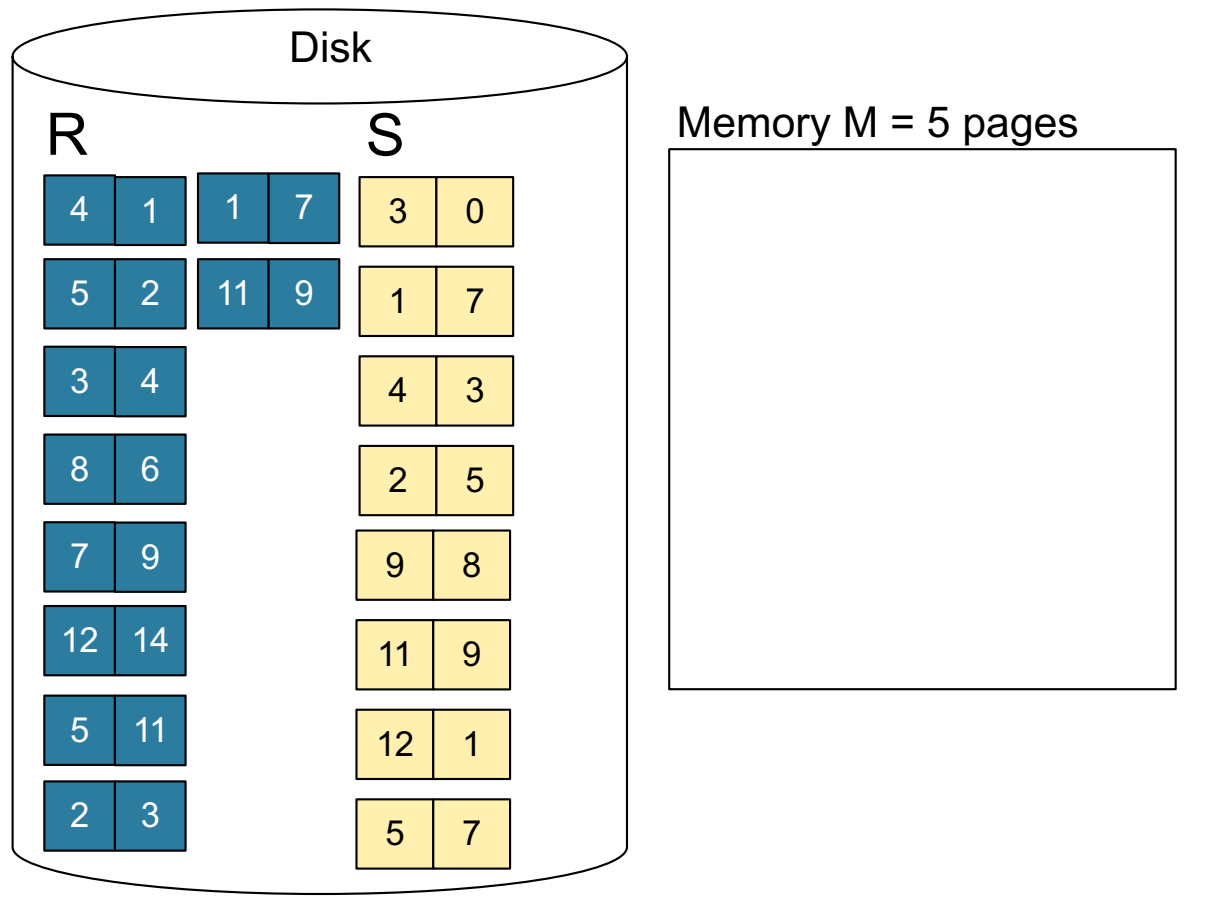

**Step 1:** Read M pages of R and sort in memory

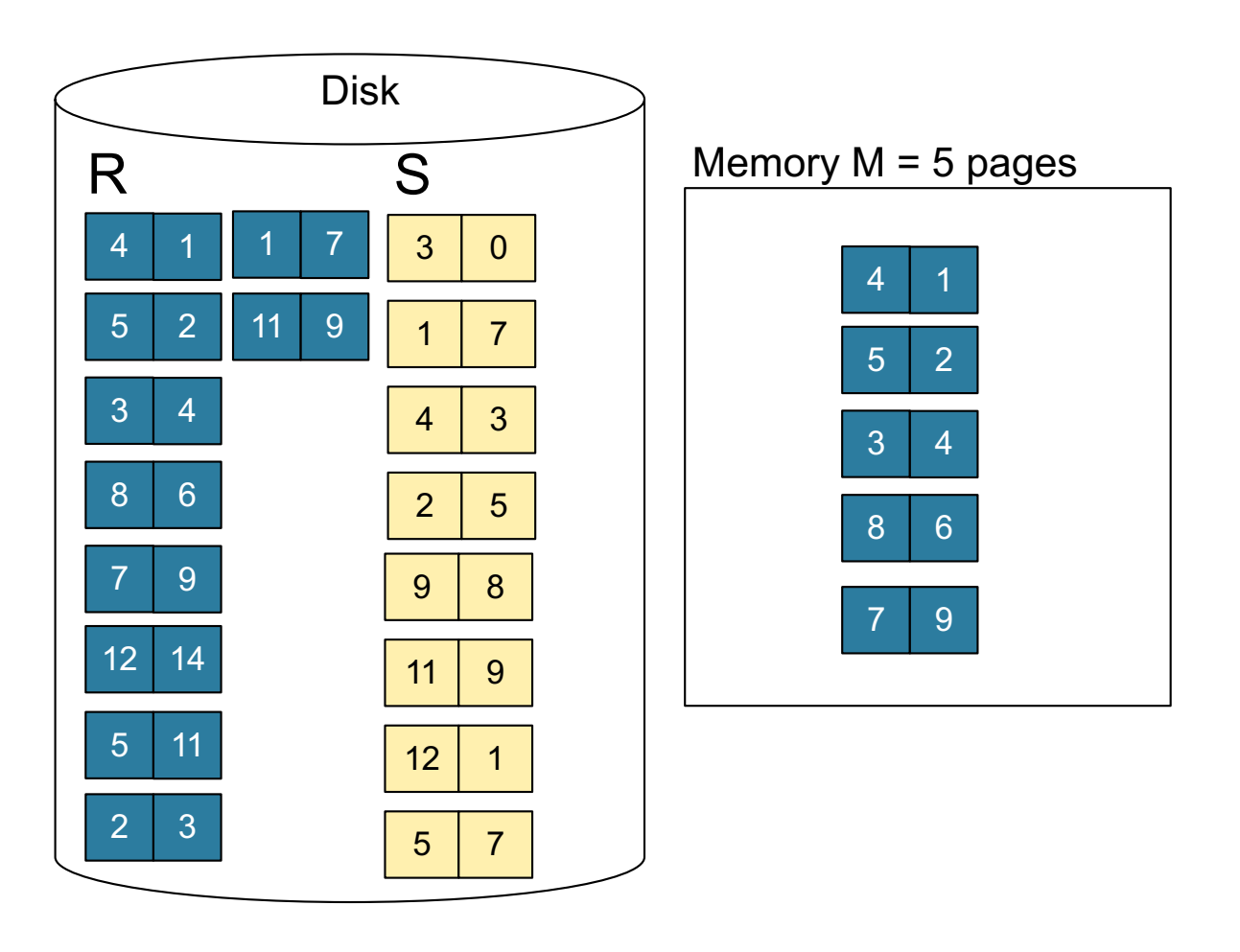

**Step 1:** Read M pages of R and sort in memory, then write to disk

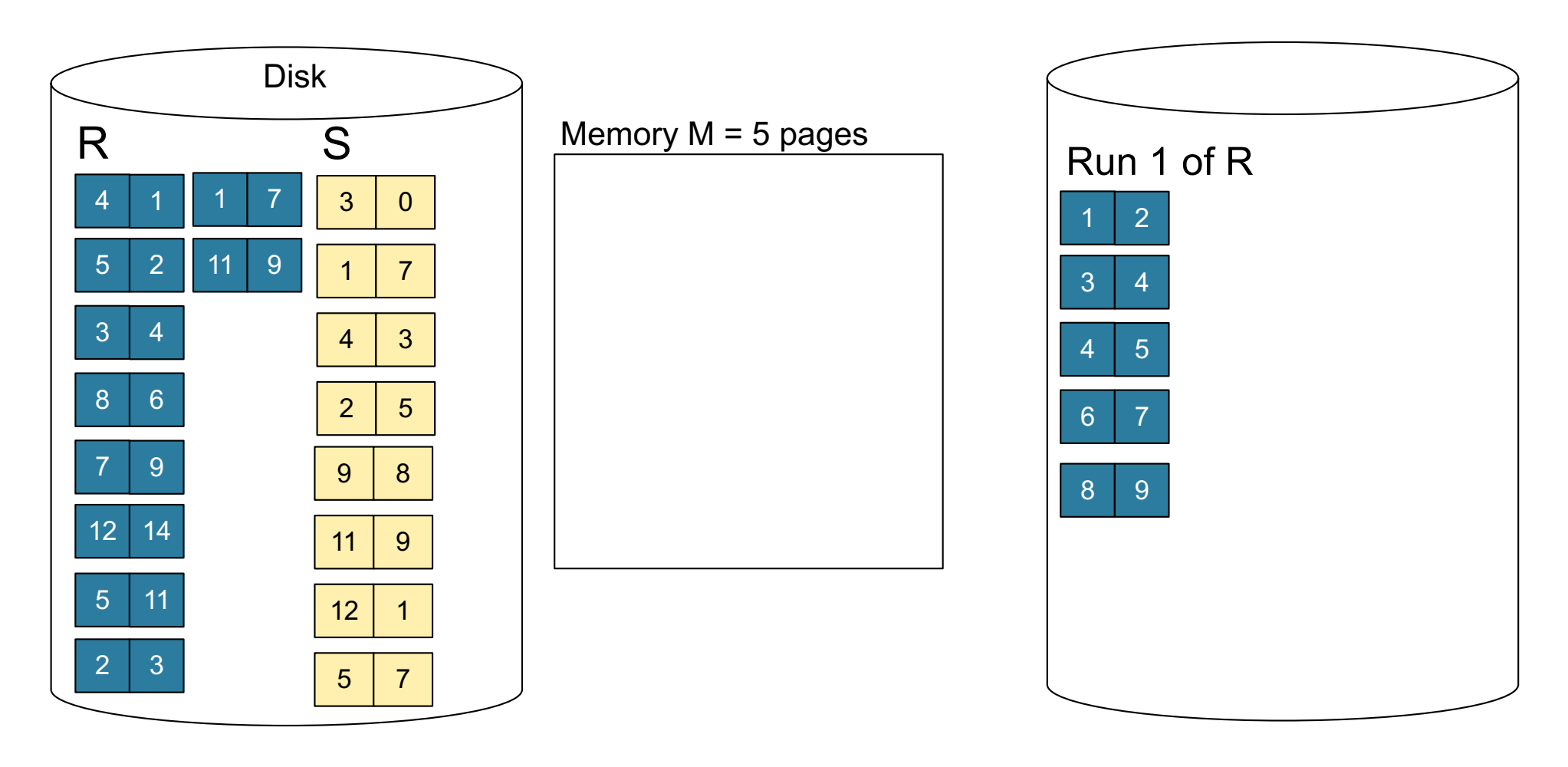

**Step 1:** Repeat for next M pages until all R is processed

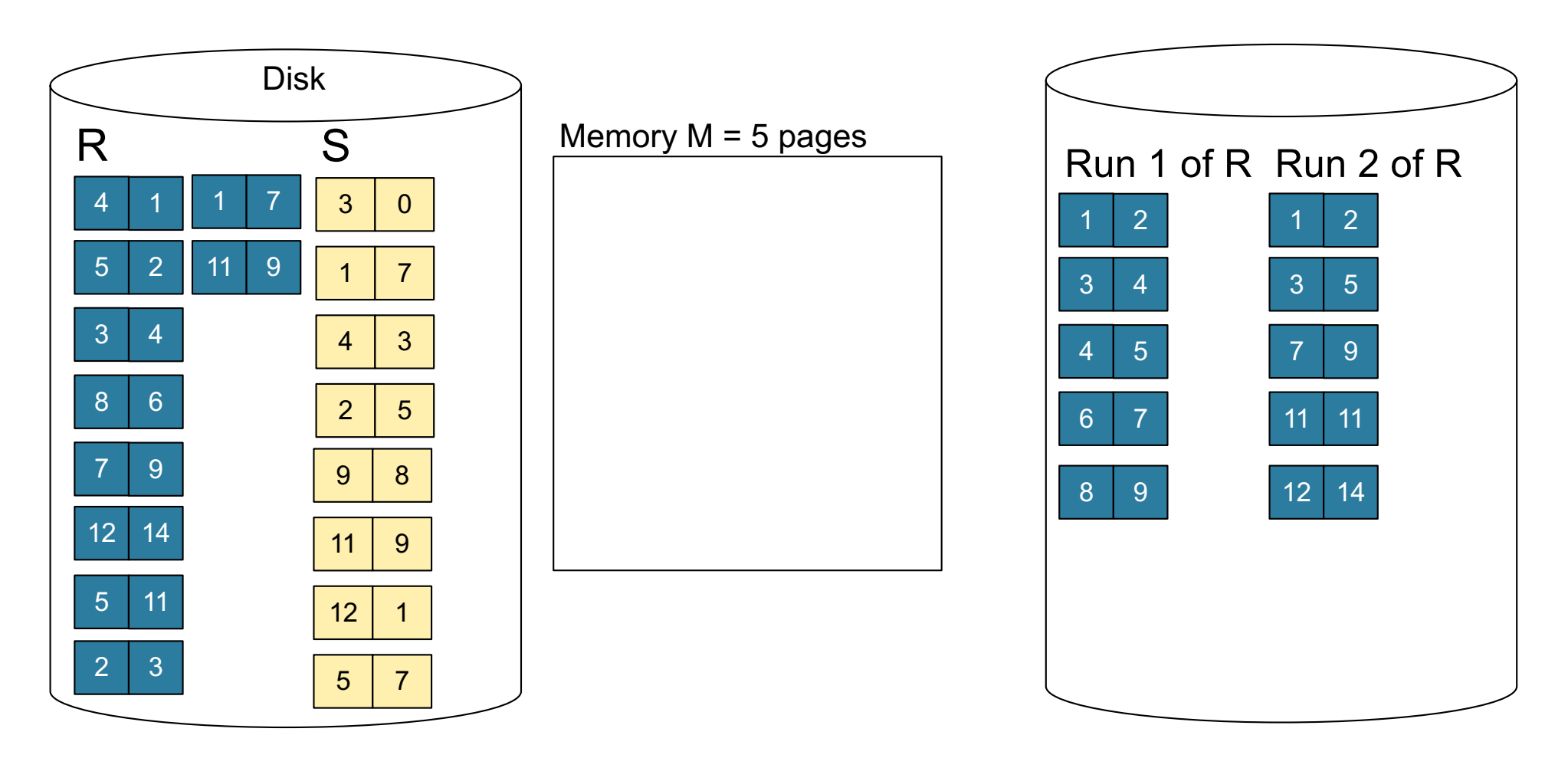

**Step 1:** Do the same with S

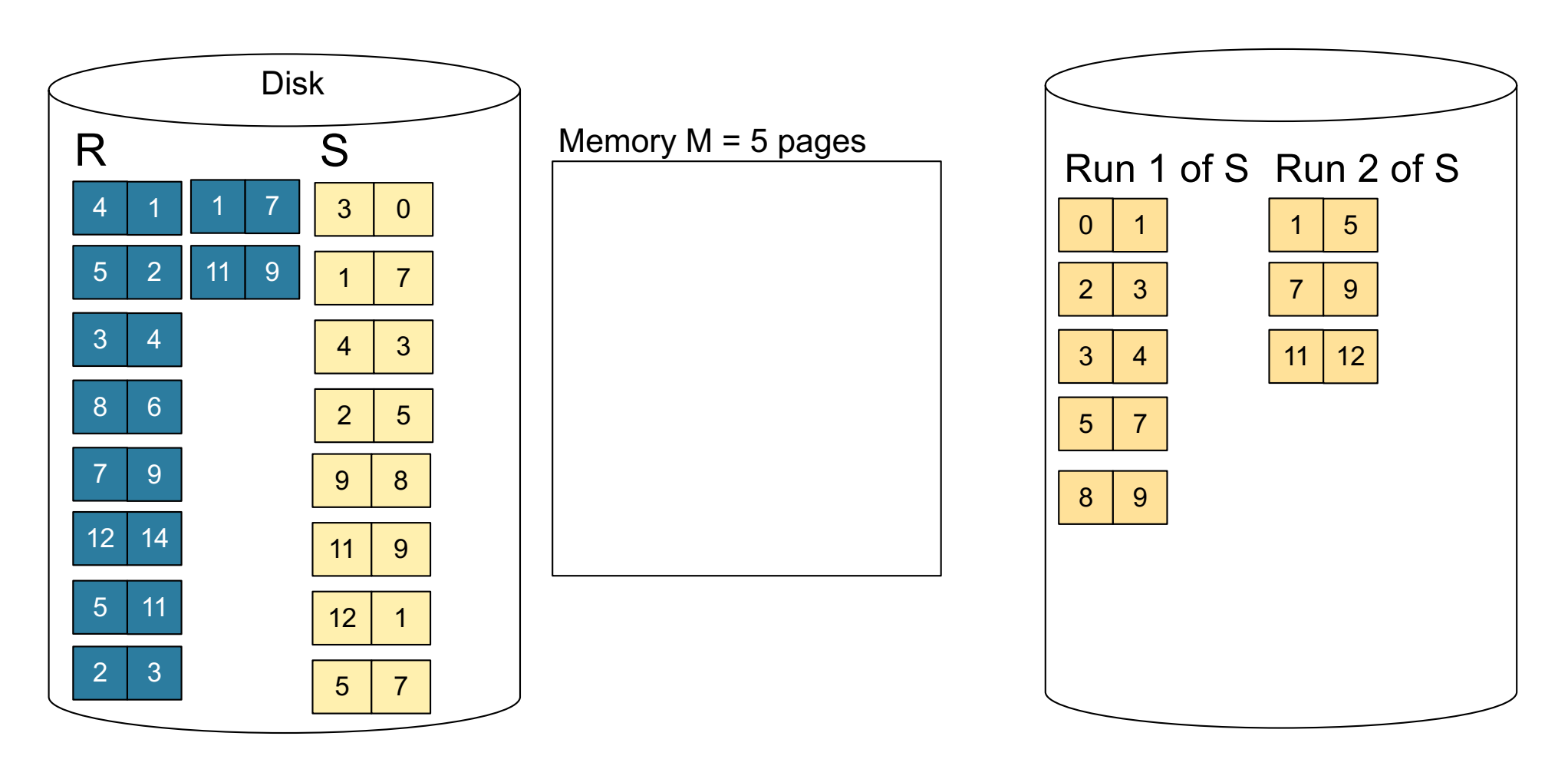

**Step 2:** Join while merging sorted runs

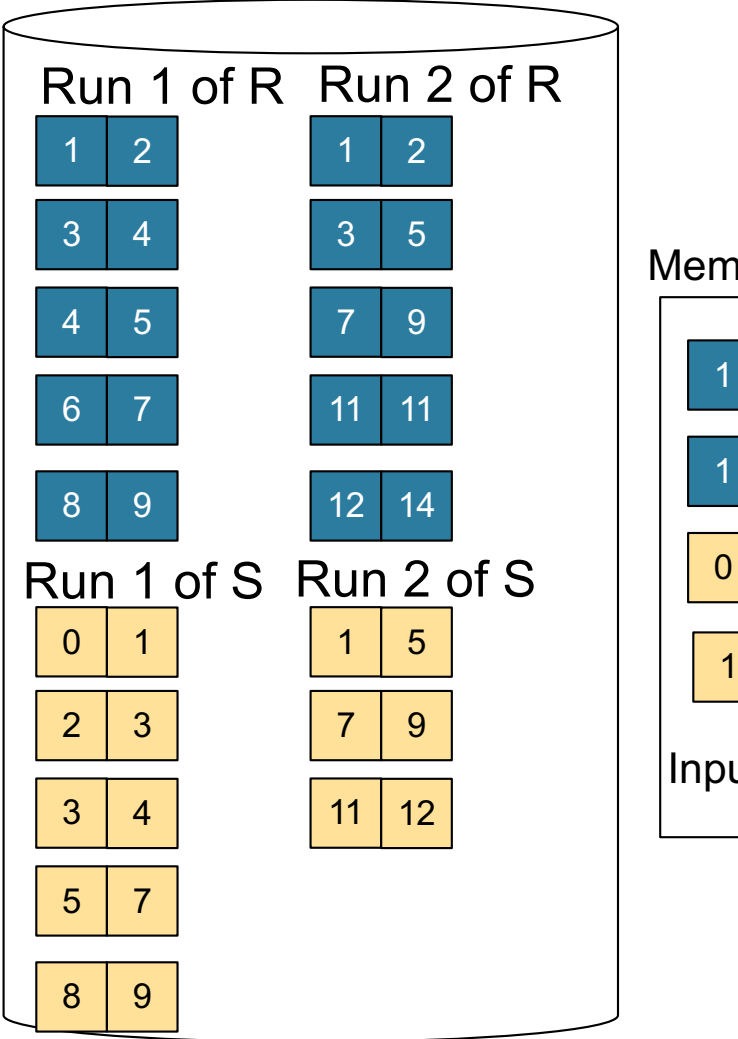

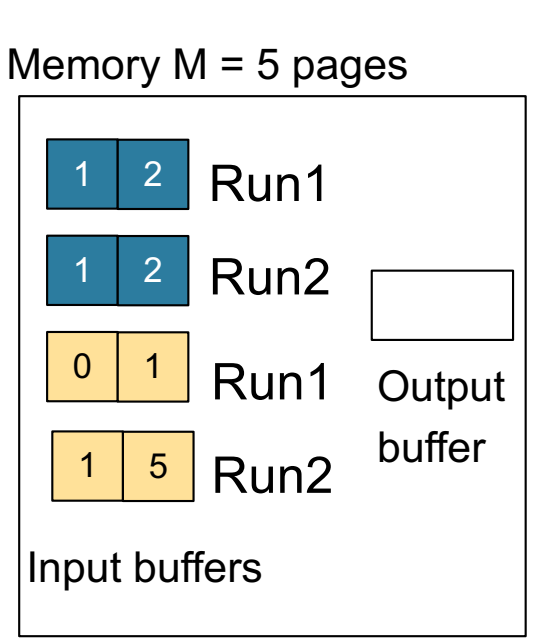

**Total cost:** 3B(R) + 3B(S)

**Step 2:** Join while merging

Output tuples

**Step 2:** Join while merging sorted runs

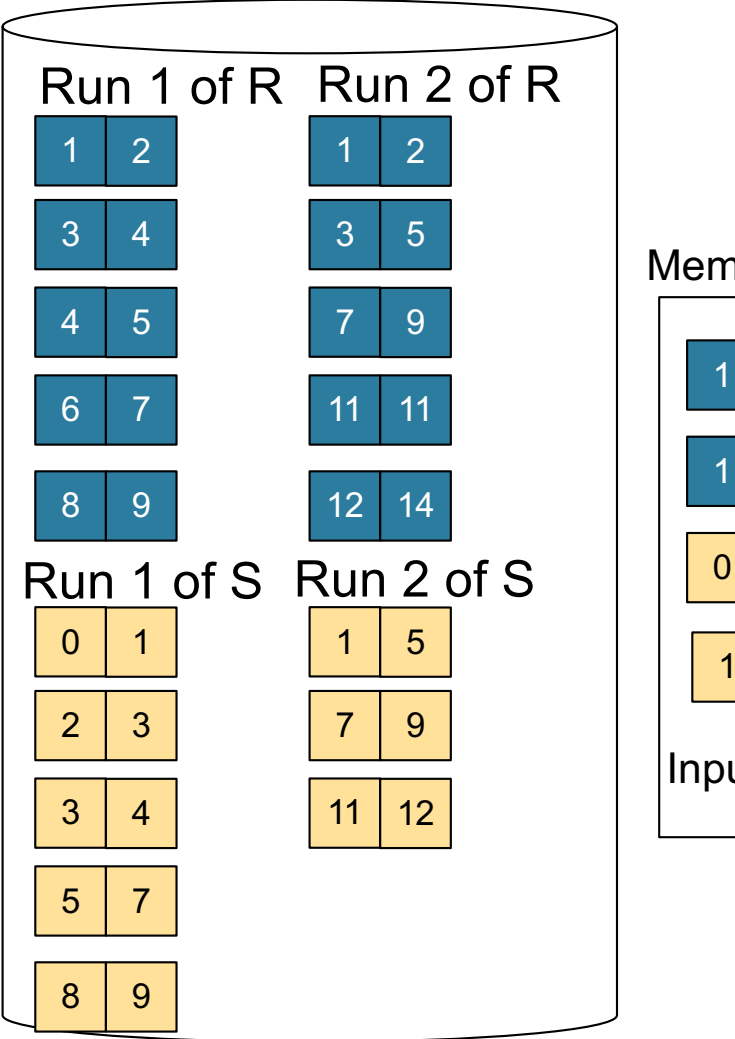

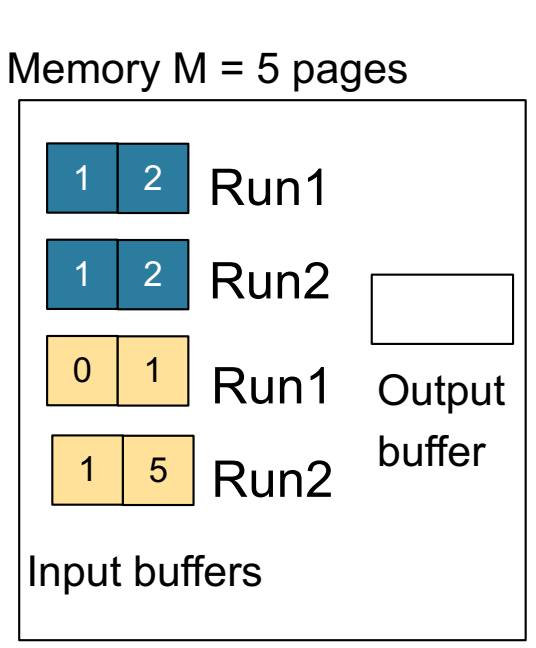

**Total cost:** 3B(R) + 3B(S)

**Step 2:** Join while merging

Output tuples

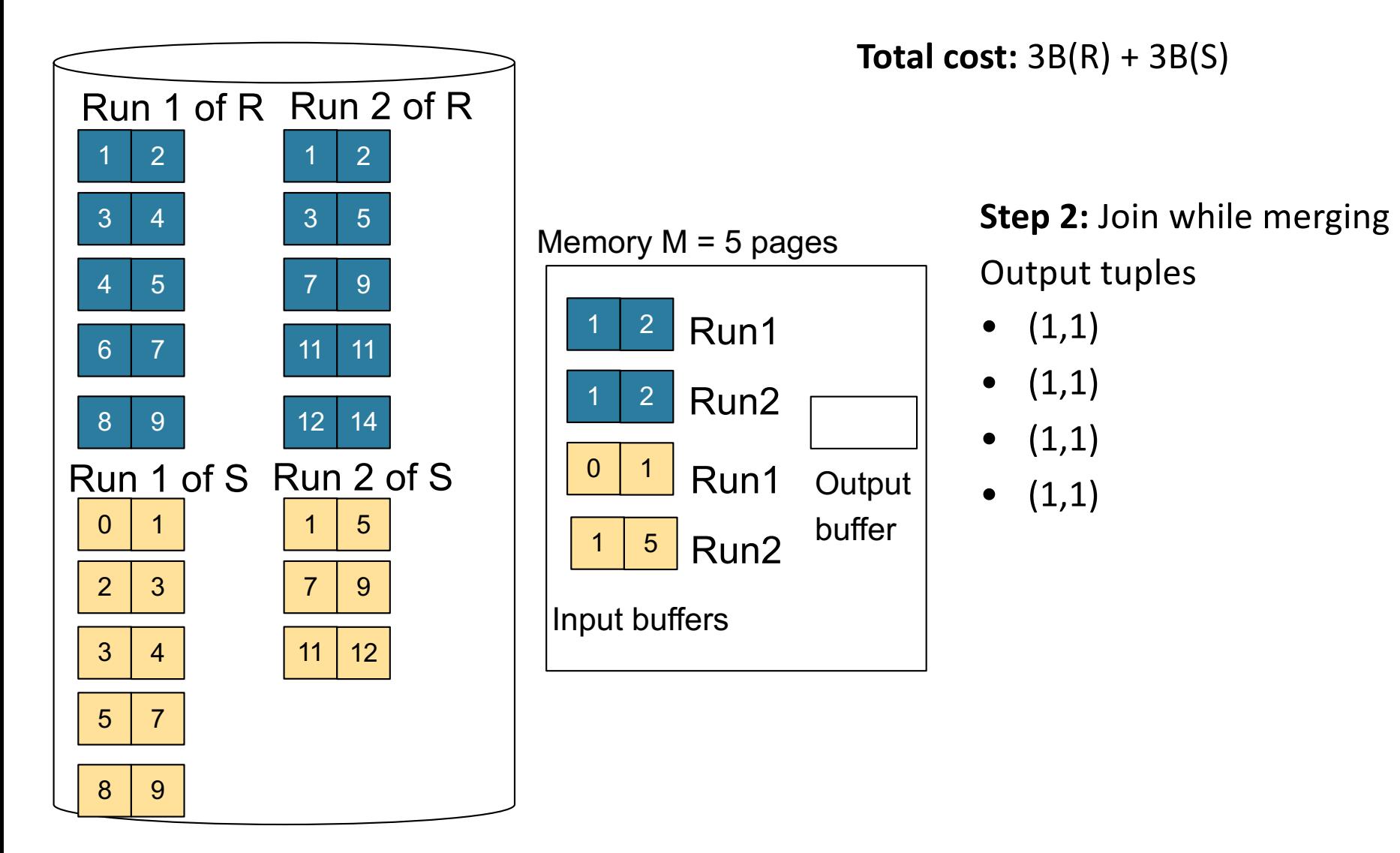

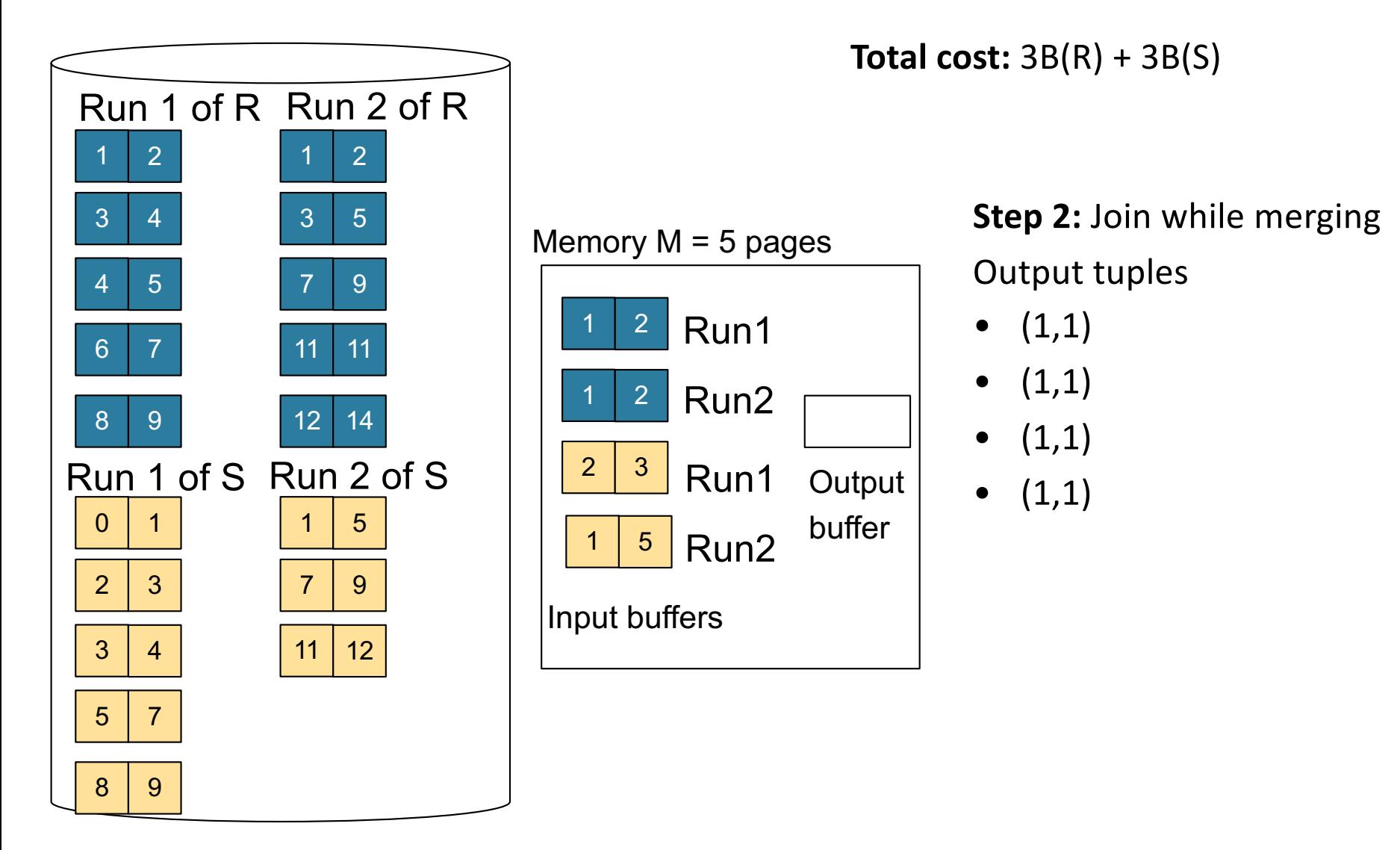

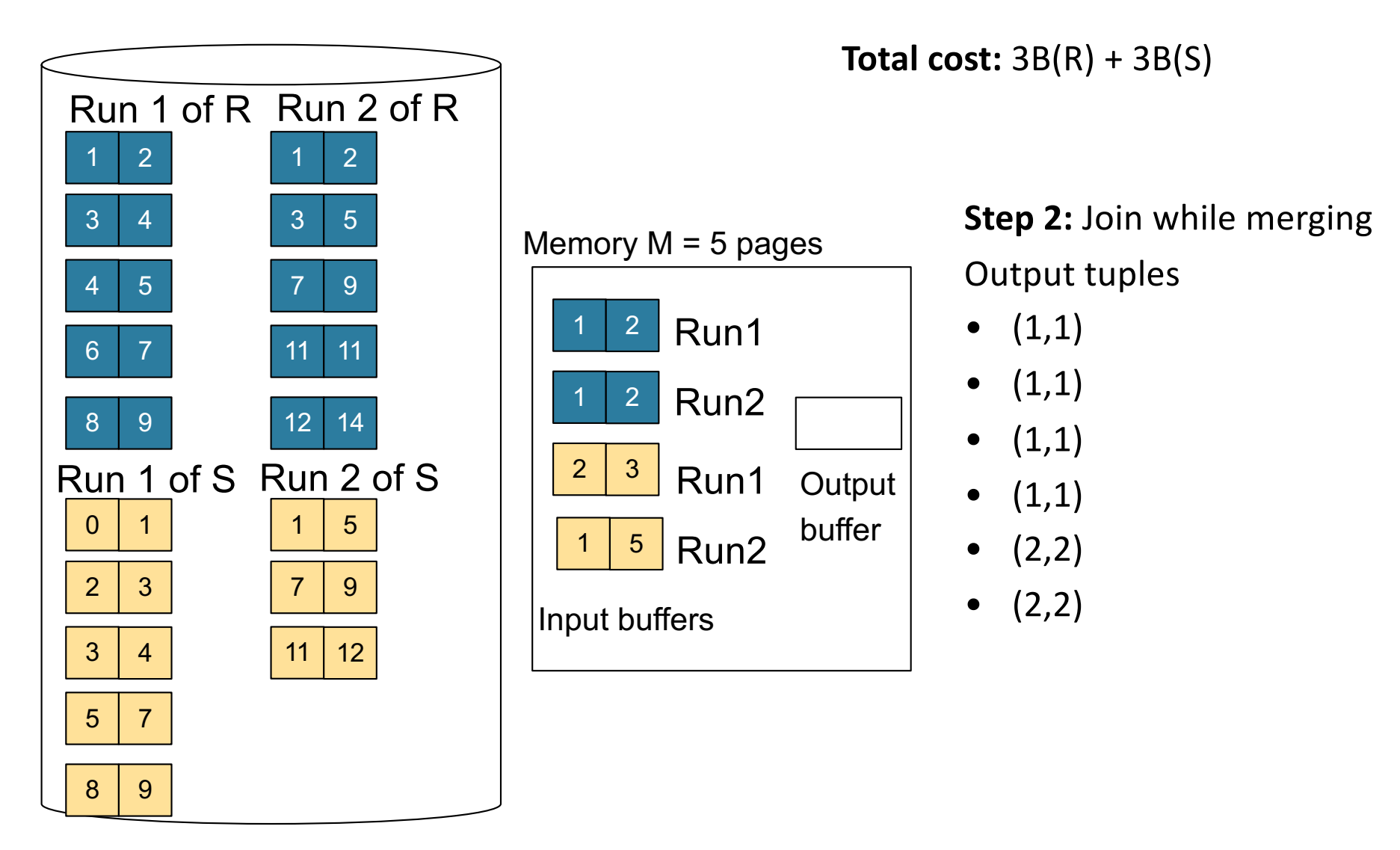

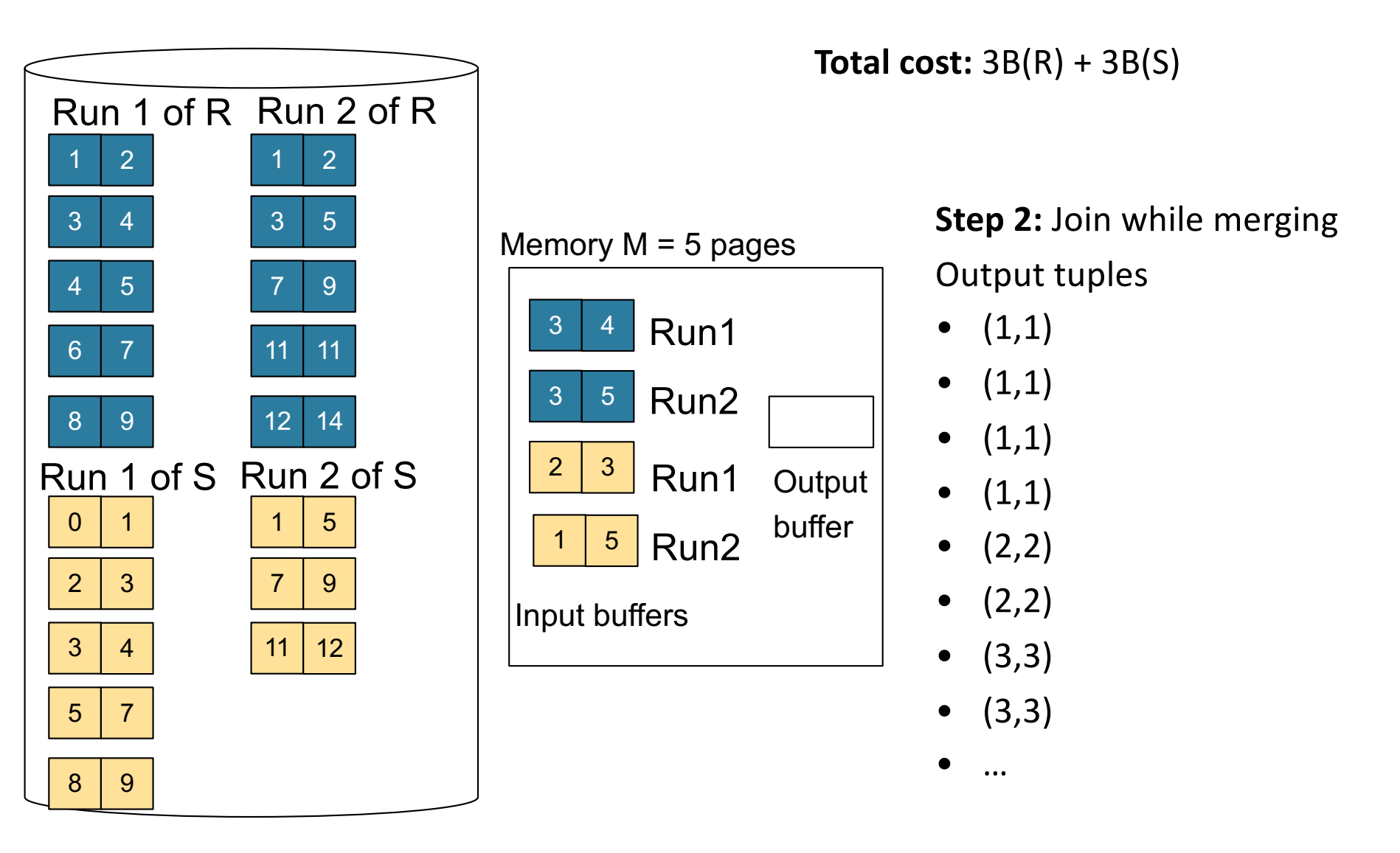

#### Announcements

- Lab 2 / part 1 due on Thursday – We will not run any tests – So bugs are OK
- Homework 2 due on Friday
- Paper review for master's due on Friday

#### Merge-Join

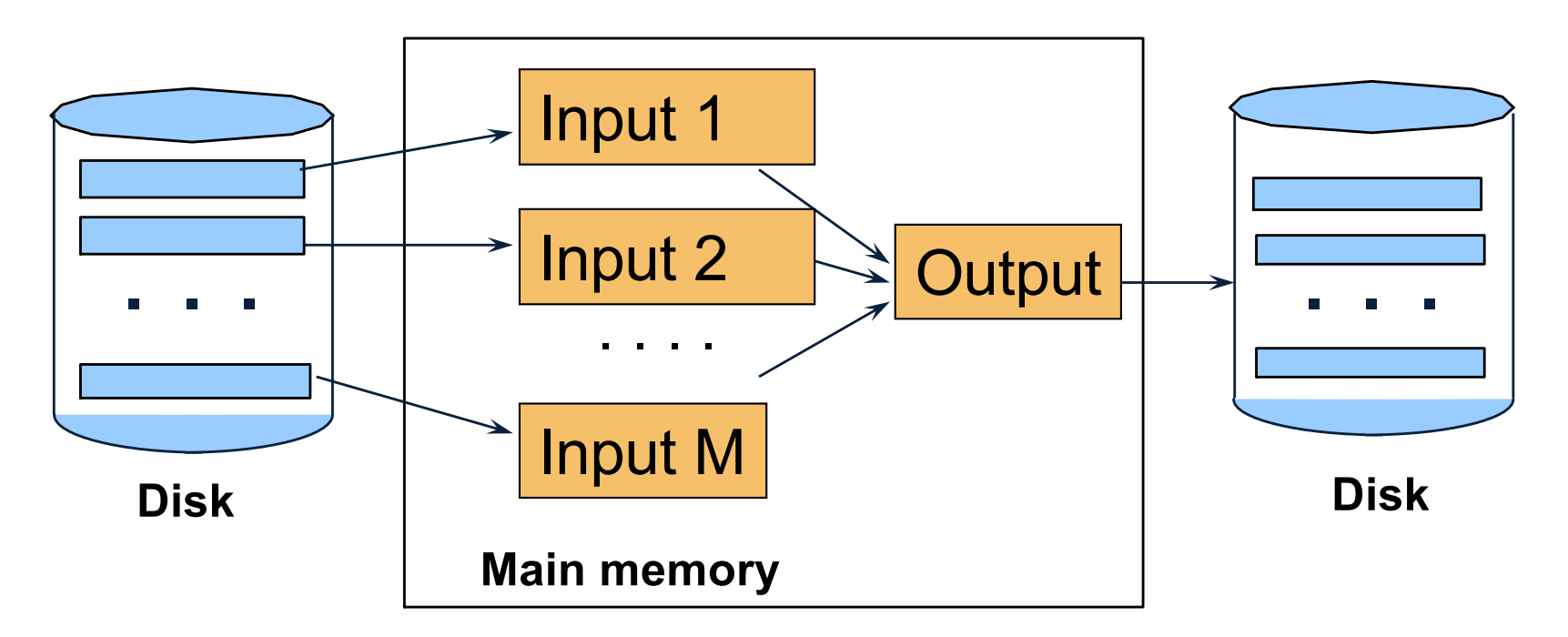

 $M_1$  = B(R)/M runs for R  $M_2$  = B(S)/M runs for S Merge-join  $M_1$  +  $M_2$  runs; need  $M_1$  +  $M_2$  <= M to process all runs i.e.  $B(R) + B(S) \leq M^2$
• Partition R it into k buckets:  $R_1, R_2, R_3, ..., R_k$ 

- Partition R it into k buckets:  $R_1, R_2, R_3, \ldots, R_k$
- Assuming  $B(R_1)=B(R_2)=\ldots=B(R_k)$ , we have  $B(R_i) = B(R)/k$ , for all i

- Partition R it into k buckets:  $R_1, R_2, R_3, \ldots, R_k$
- Assuming  $B(R_1)=B(R_2)=\ldots=B(R_k)$ , we have  $B(R_i) = B(R)/k$ , for all i
- Goal: each  $R_i$  should fit in main memory:  $B(R_i) \leq M$

- Partition R it into k buckets:  $R_1, R_2, R_3, \ldots, R_k$
- Assuming  $B(R_1)=B(R_2)=\ldots=B(R_k)$ , we have  $B(R_i) = B(R)/k$ , for all i
- Goal: each  $R_i$  should fit in main memory:  $B(R_i) \leq M$ How do we choose k?

• We choose  $k = M-1$  Each bucket has size approx.  $B(R)/(M-1) \approx B(R)/M$ 

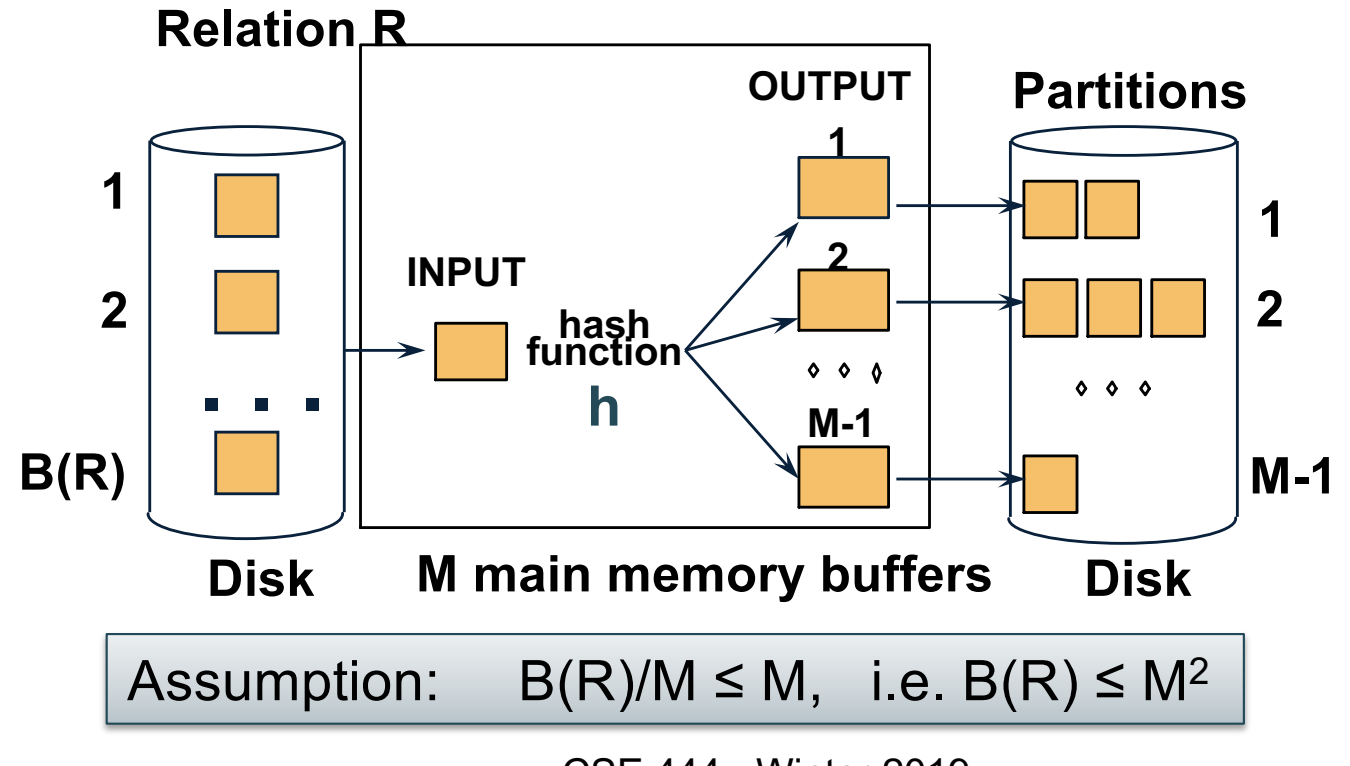

## Partitioned Hash Algorithms Partitioned Hash Algorithms

• We choose  $k = M-1$  Each bucket has size approx.<br>B(R)/(M-1)  $\approx$  B(R)/M  $B(R)/(M-1) \approx B(R)/M$ 

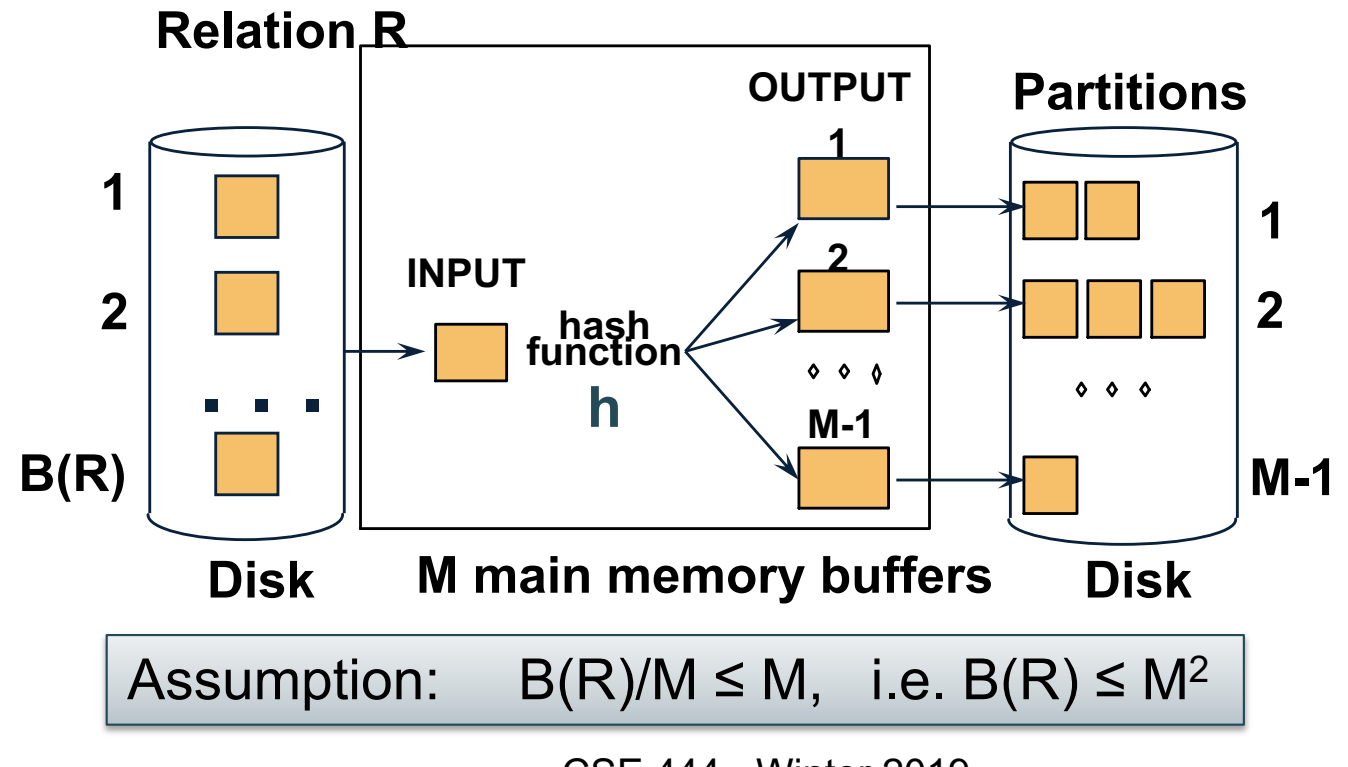

#### Grace-Join

 $R \bowtie S$ 

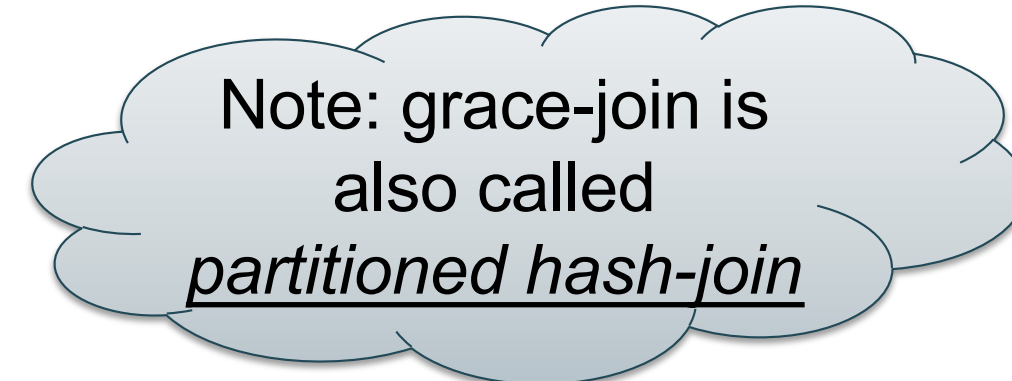

#### Grace-Join

#### $R \bowtie S$

- Step 1:
	- Hash S into M-1 buckets
	- Send all buckets to disk
- Step 2
	- Hash R into M-1 buckets
	- Send all buckets to disk
- Step 3
	- Join every pair of buckets

Note: grace-join is also called *partitioned hash-join*

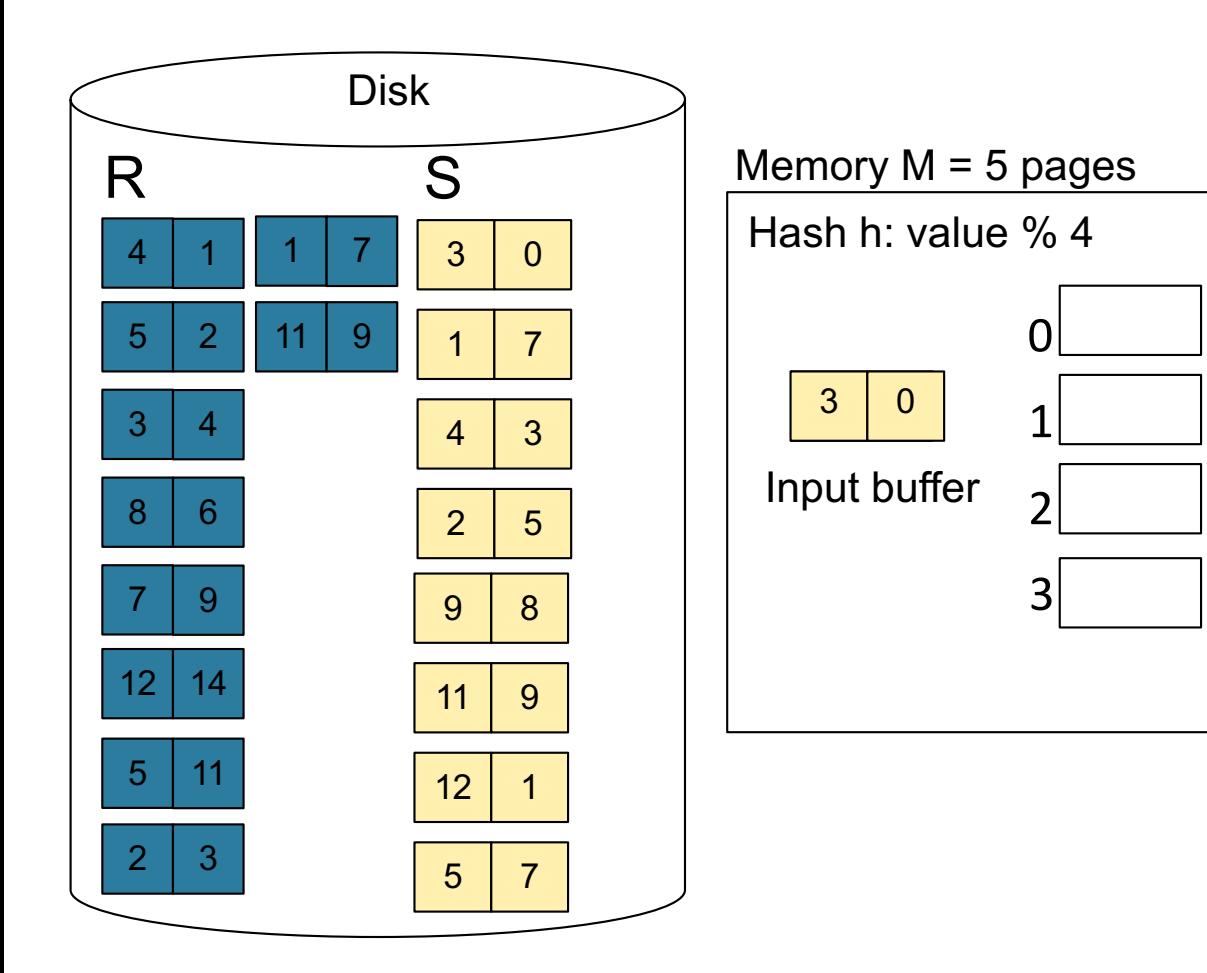

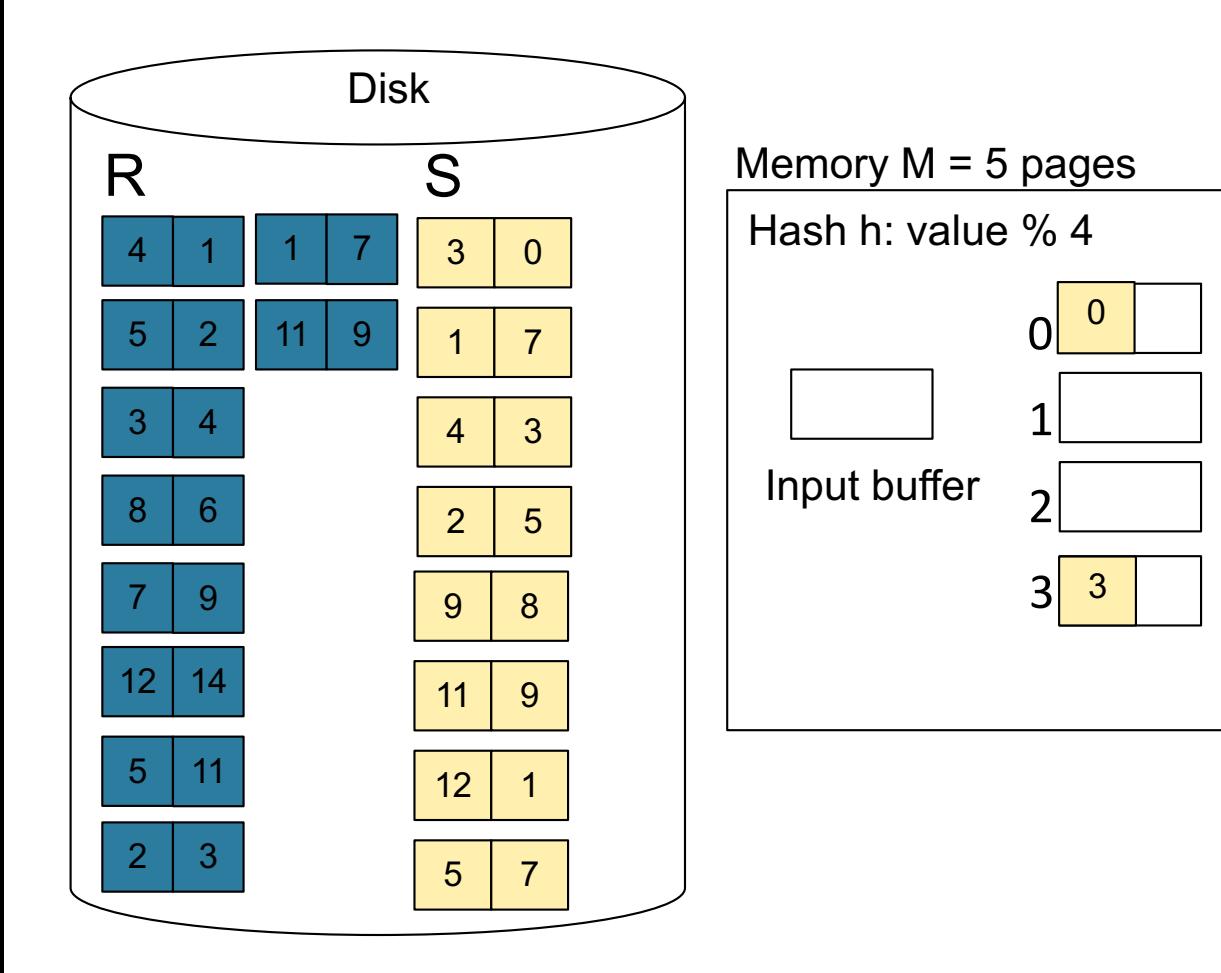

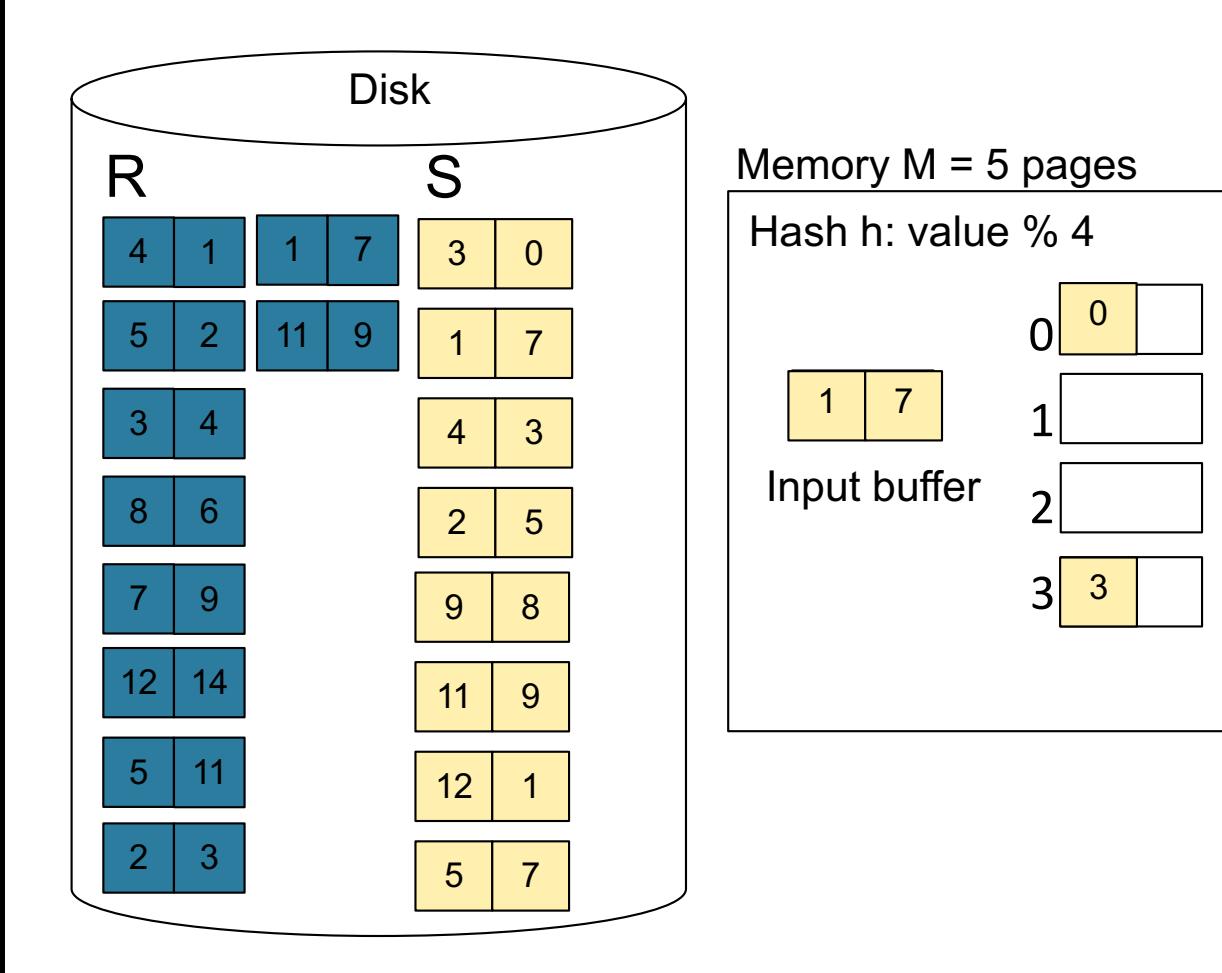

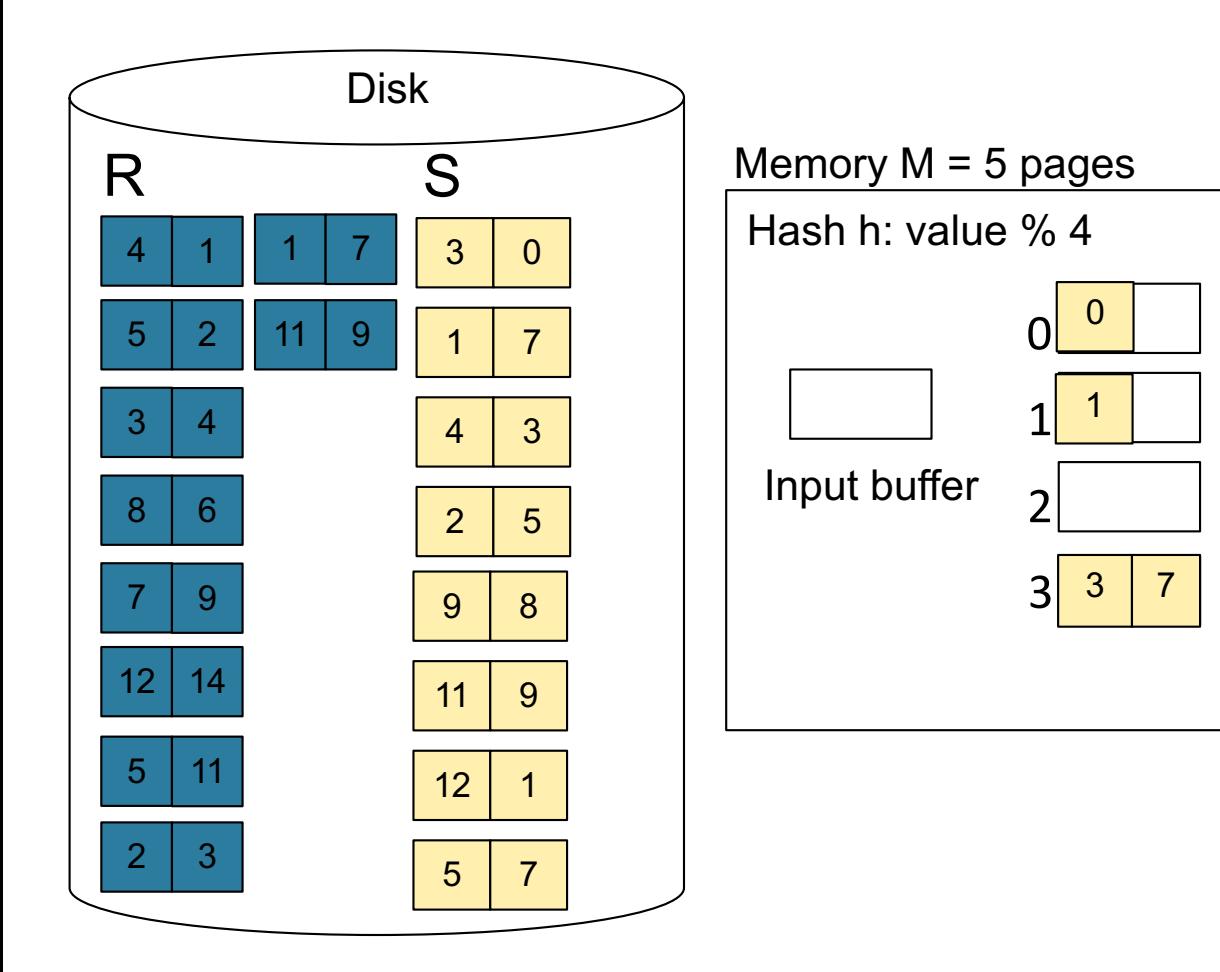

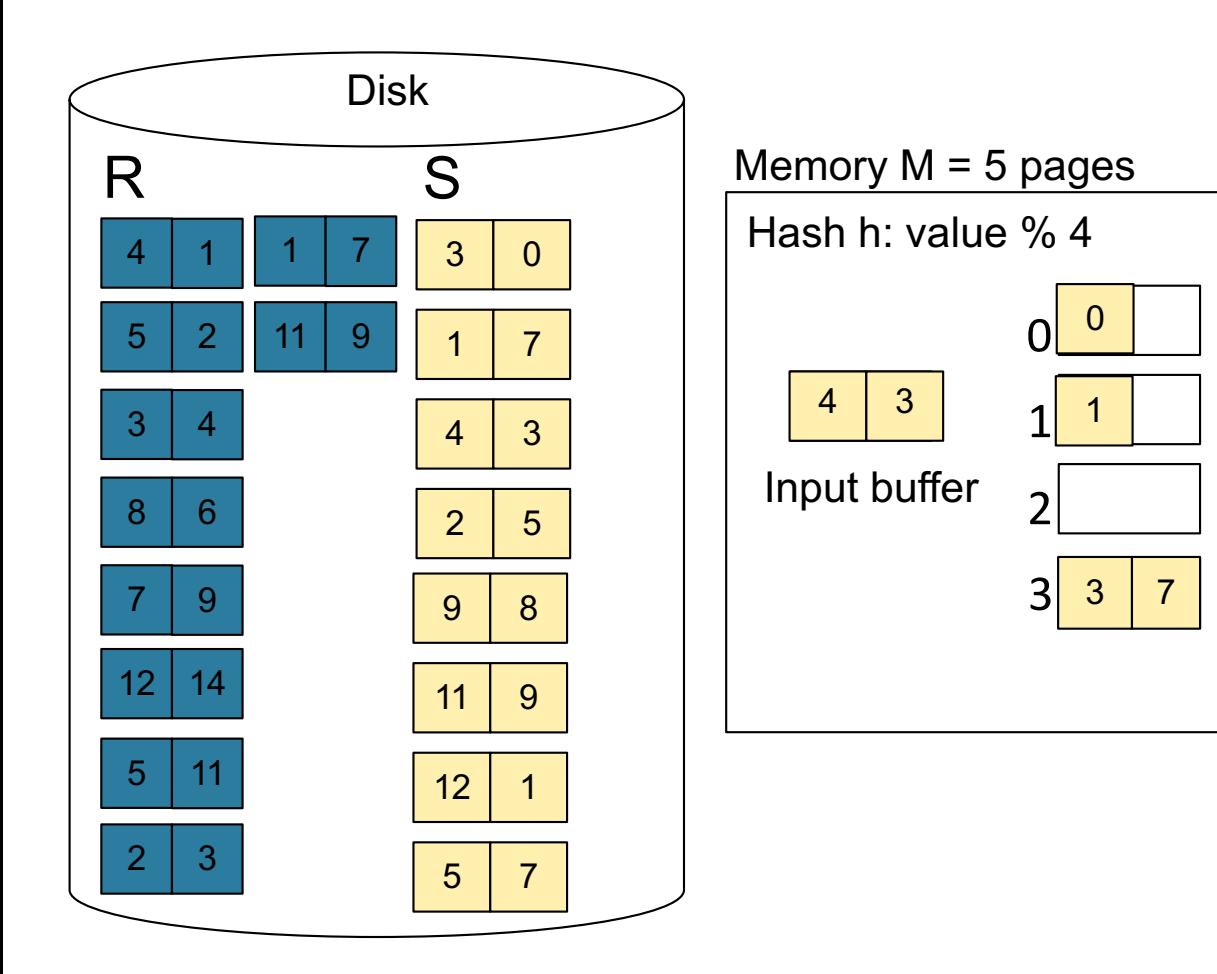

**Step 1:** Read relation S one page at a time and hash into the 4 buckets When a bucket fills up, flush it to disk

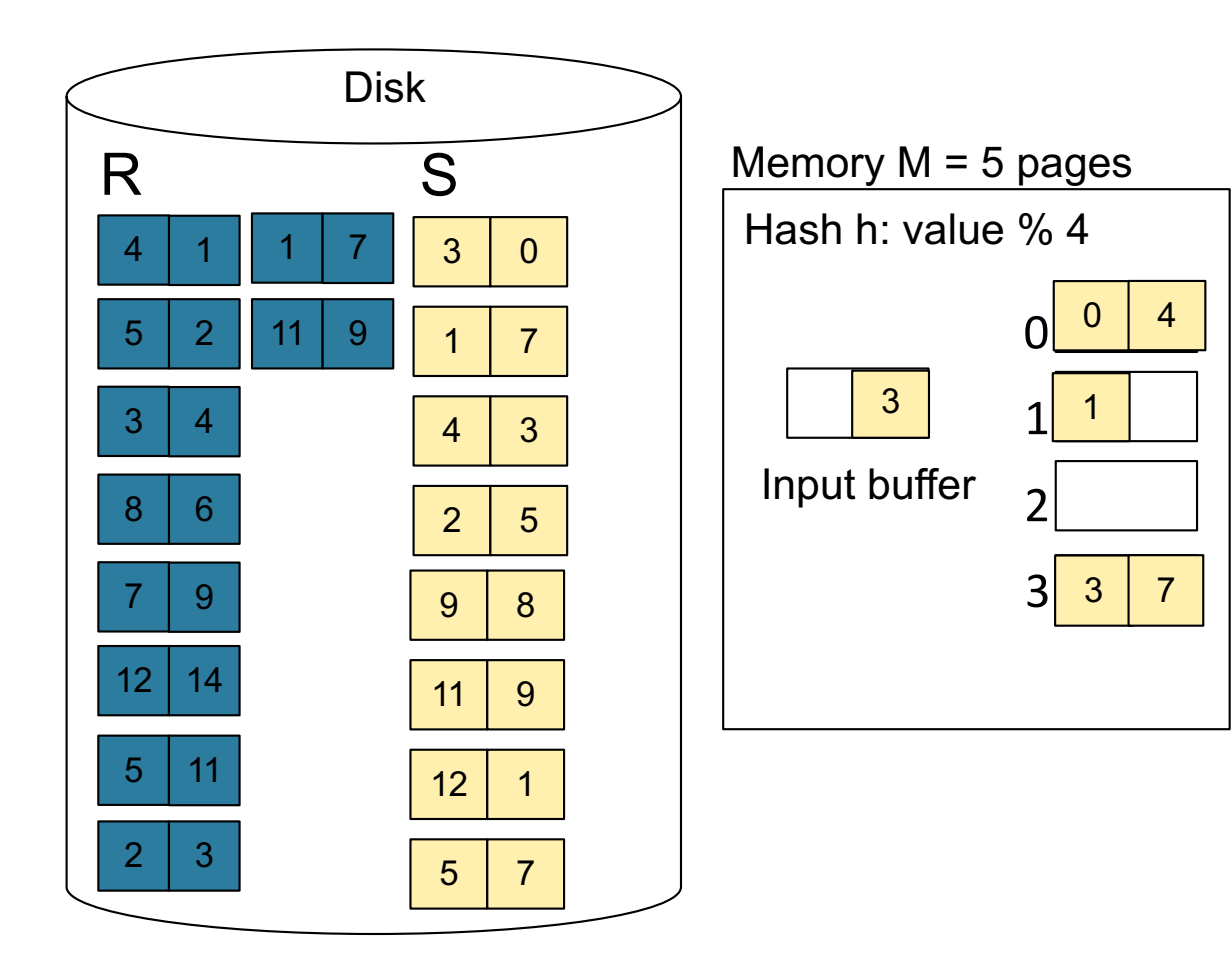

**Step 1:** Read relation S one page at a time and hash into the 4 buckets When a bucket fills up, flush it to disk

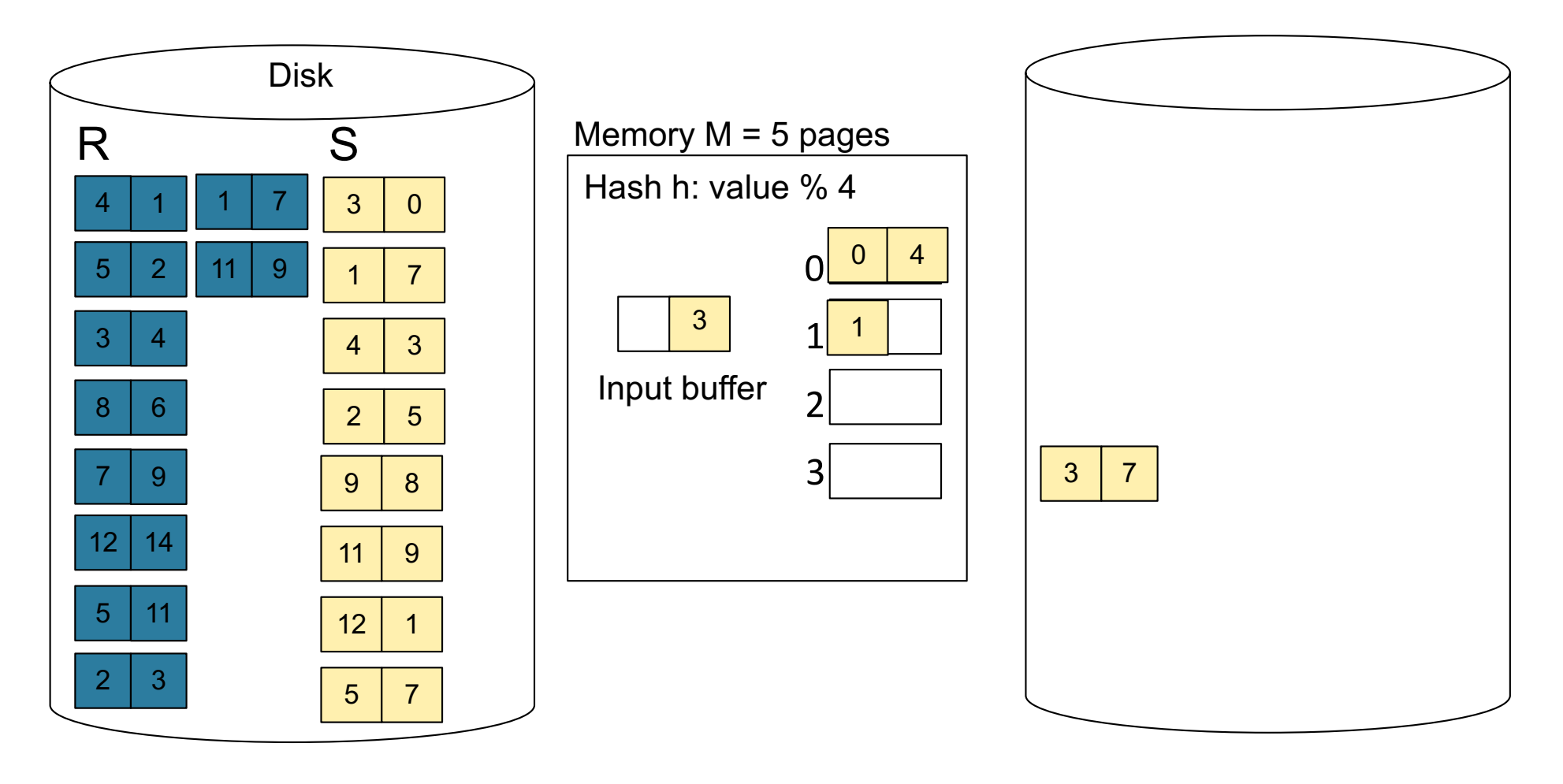

**Step 1:** Read relation S one page at a time and hash into the 4 buckets When a bucket fills up, flush it to disk

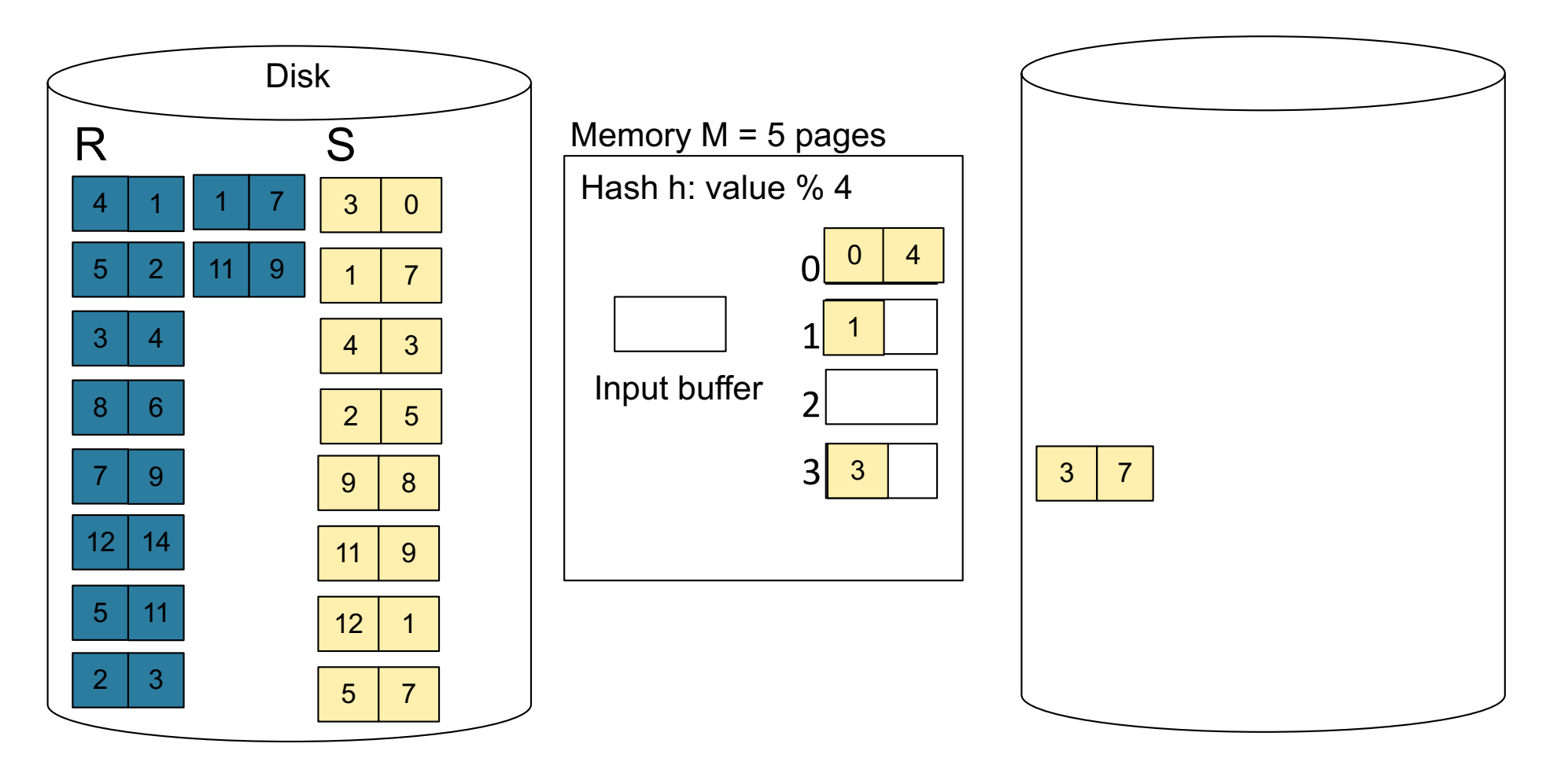

**Step 1:** Read relation S one page at a time and hash into the 4 buckets At the end, we get relation S back on disk split into 4 buckets

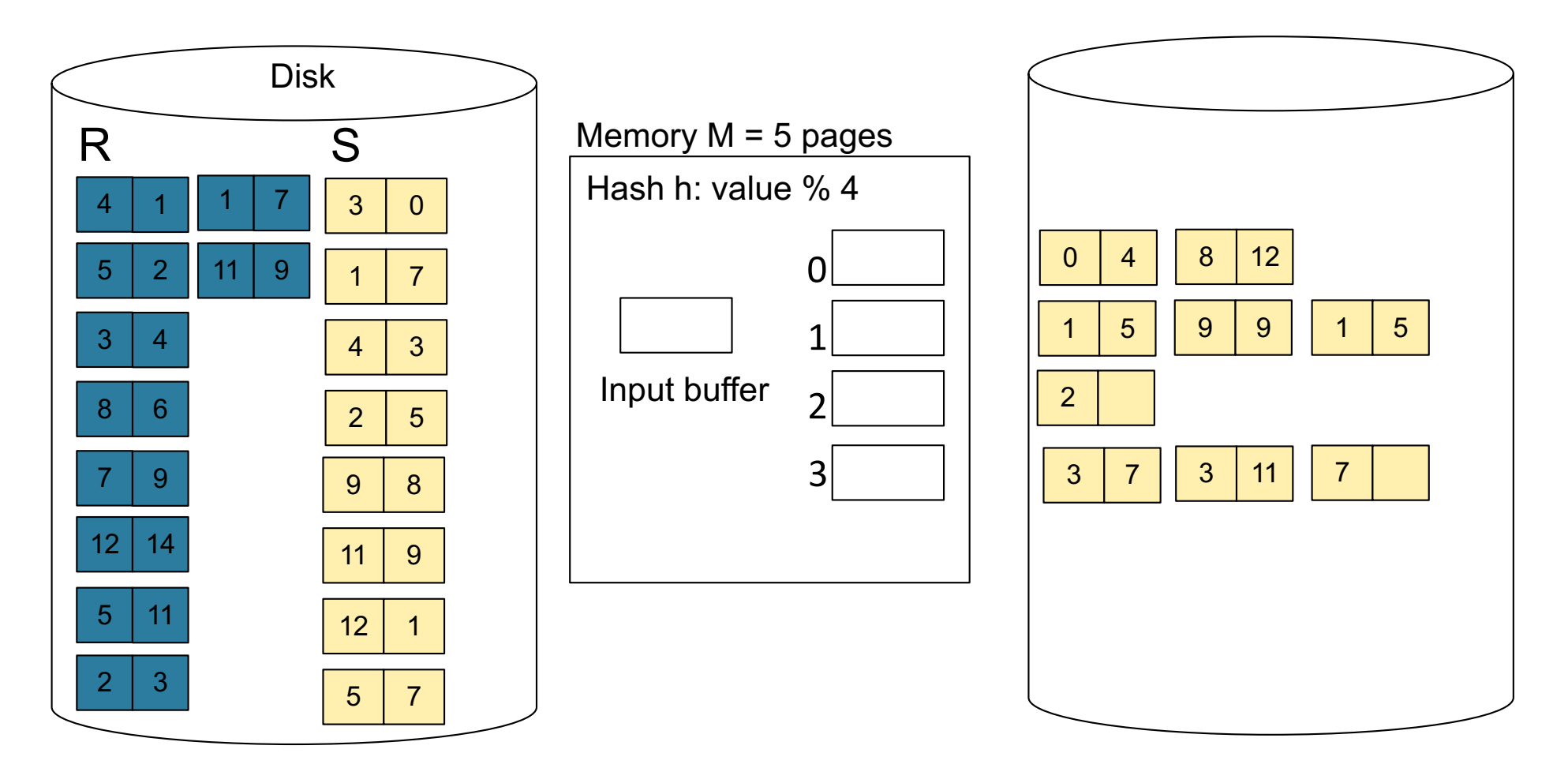

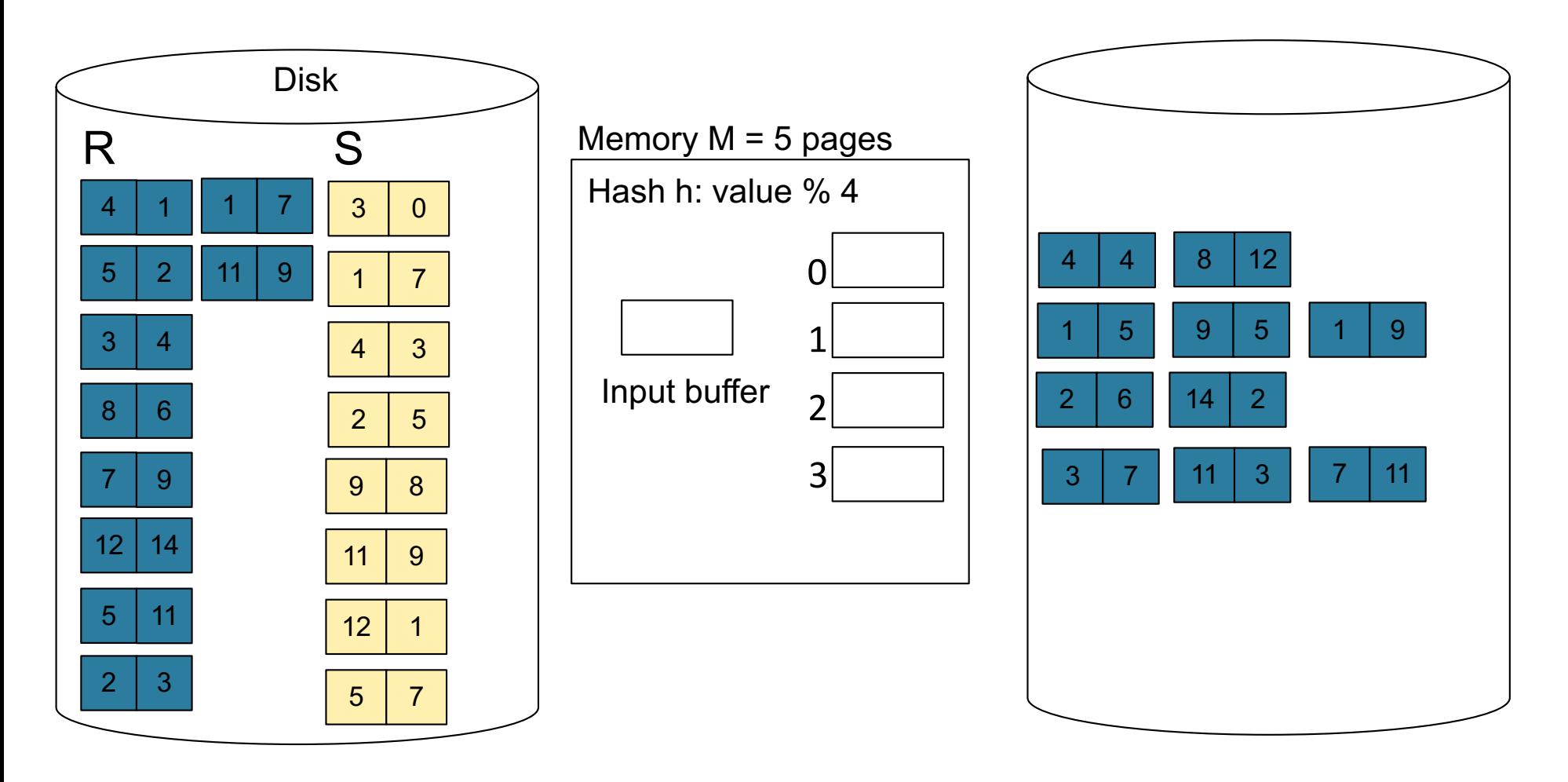

**Step 3:** Read one partition of R and create hash table in memory using a *different* hash function

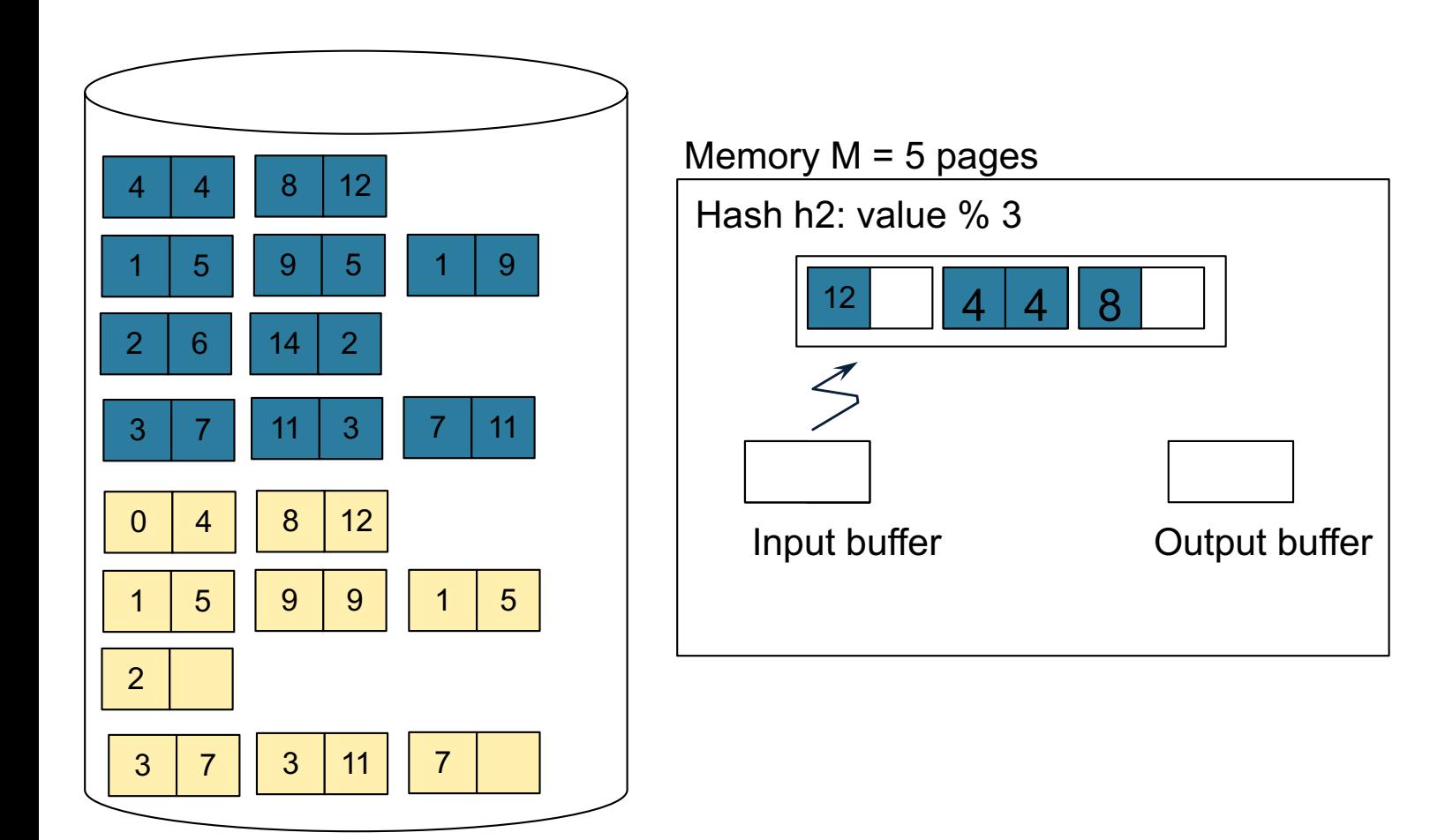

**Step 4:** Scan matching partition of S and probe the hash table

**Step 5**: Repeat for all the buckets

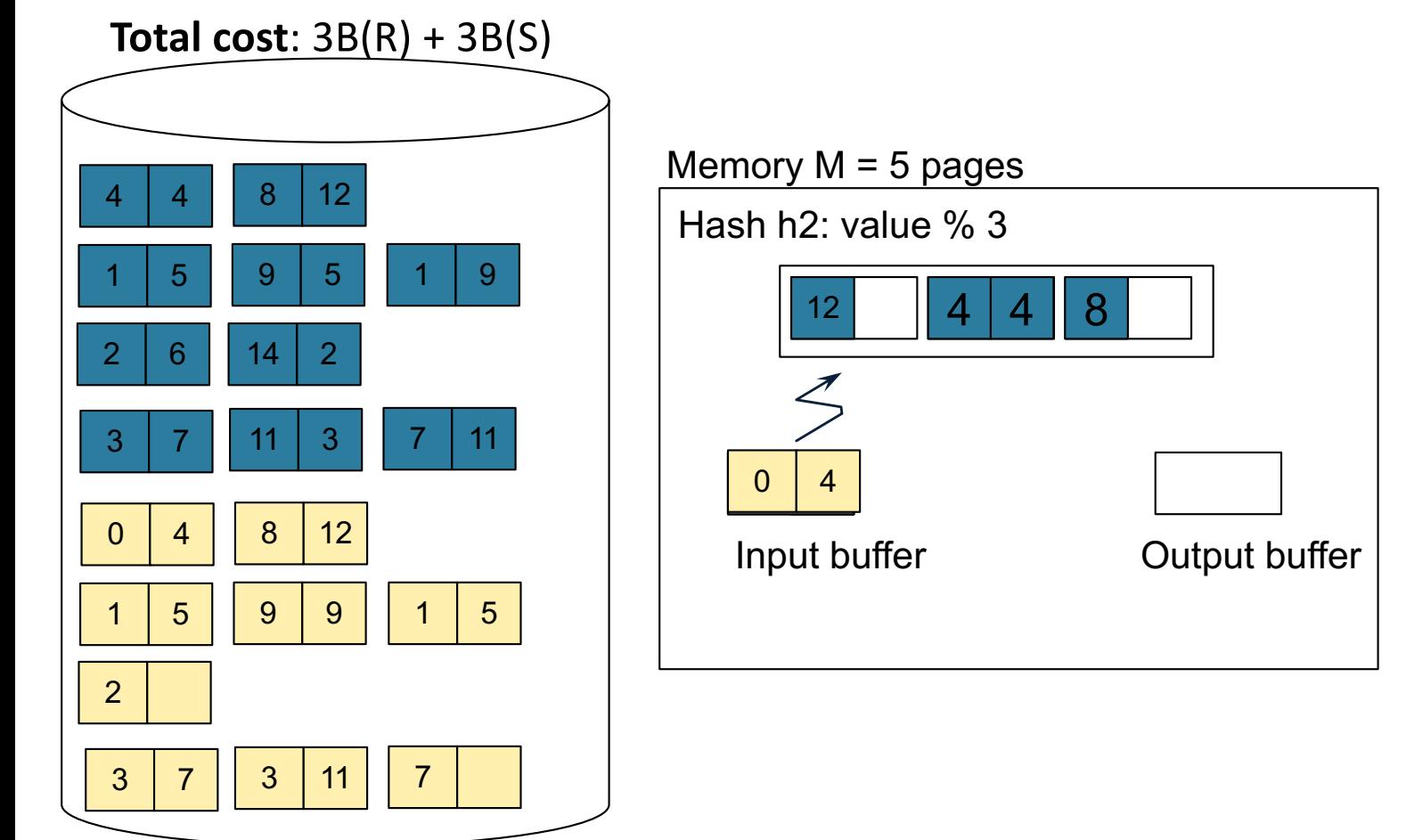

# Grace-Join

• Partition both relations using hash fn **h**: R tuples in partition i will only match S tuples in partition i.

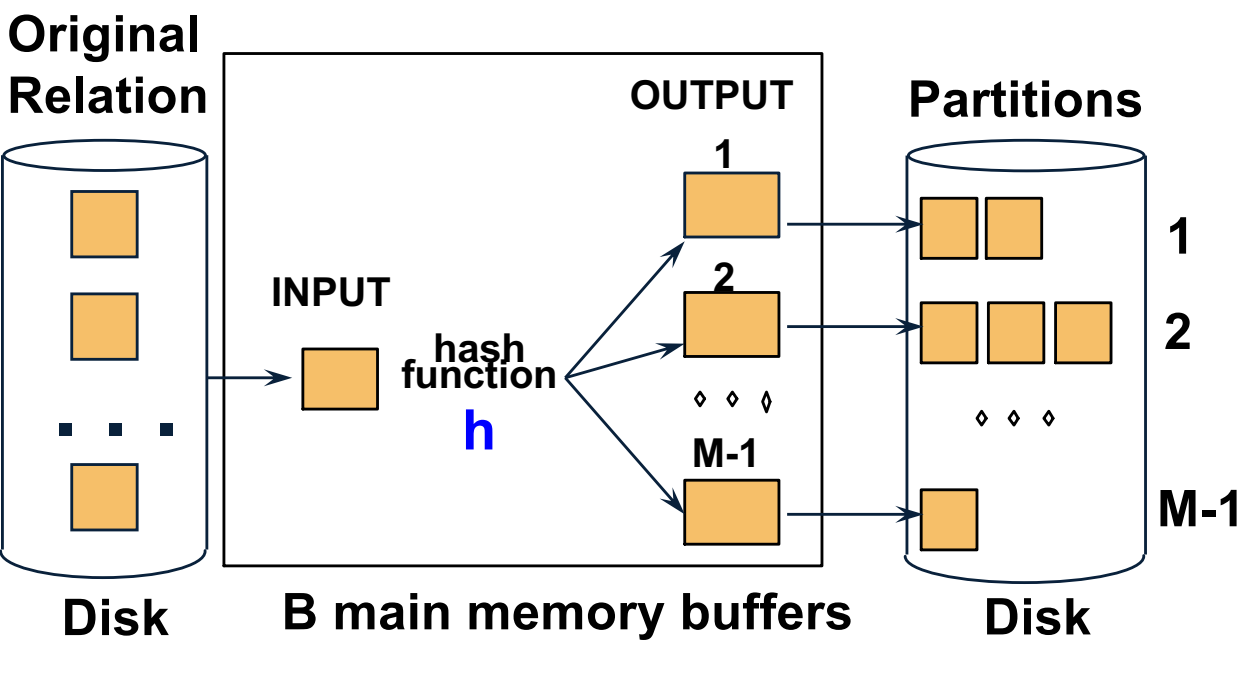

# Grace-Join

• Partition both relations using hash fn **h**: R tuples in partition i will only match S tuples in partition i.

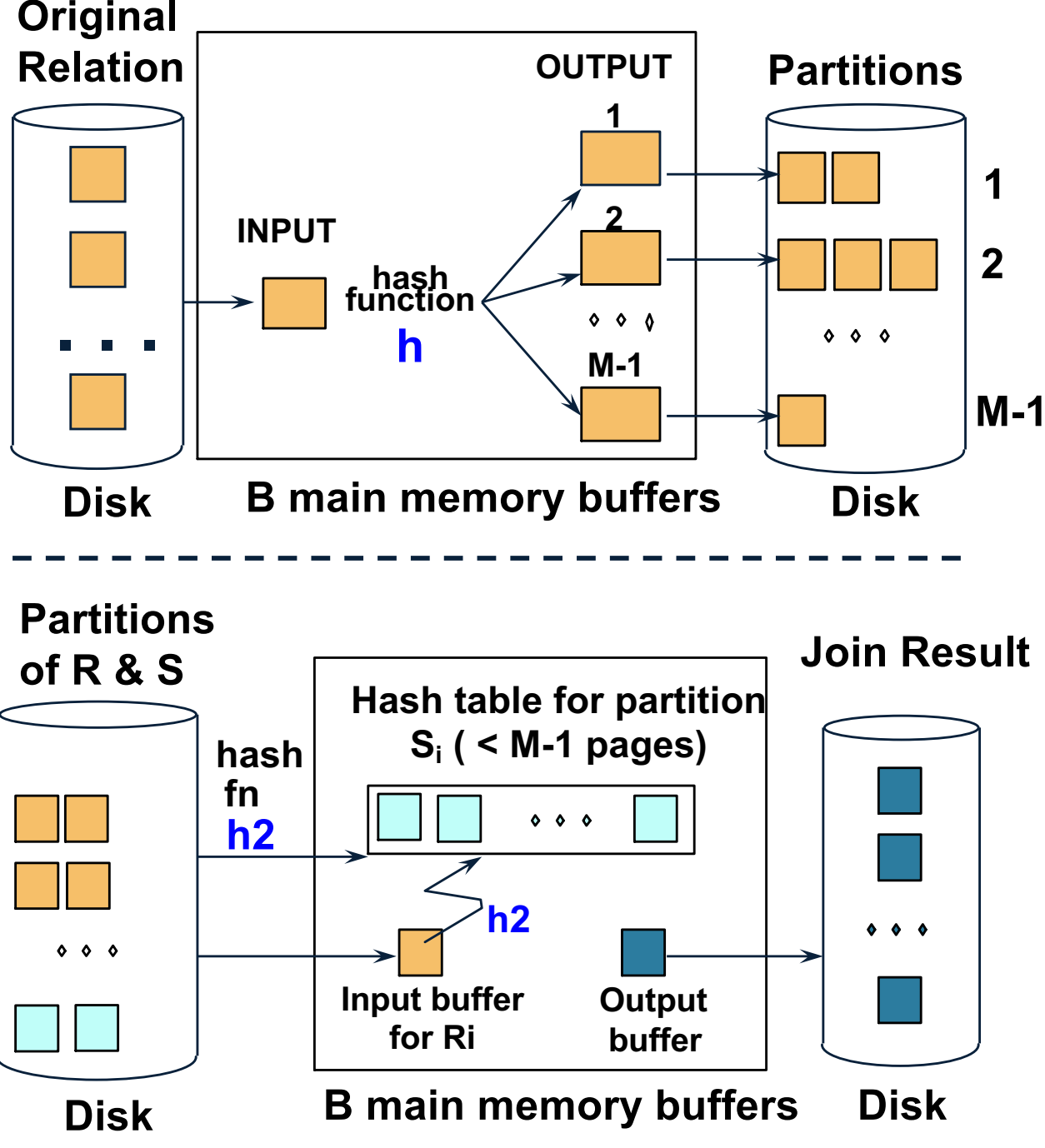

❖ Read in a partition of R, hash it using **h2 (<> h!)**. Scan matching partition of S, search for matches.

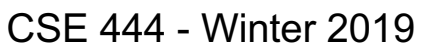

#### Grace Join

- Cost:  $3B(R) + 3B(S)$
- Assumption:  $min(B(R), B(S)) \leq M^2$

# Hybrid Hash Join Algorithm

- Partition S into k buckets t buckets  $S_1$ , ...,  $S_t$  stay in memory k-t buckets  $S_{t+1}, \ldots, S_k$  to disk
- Partition R into k buckets
	- First t buckets join immediately with S
	- Rest k-t buckets go to disk
- Finally, join k-t pairs of buckets:  $(R_{t+1},S_{t+1}), (R_{t+2},S_{t+2}), ..., (R_k,S_k)$

# Hybrid Hash Join Algorithm

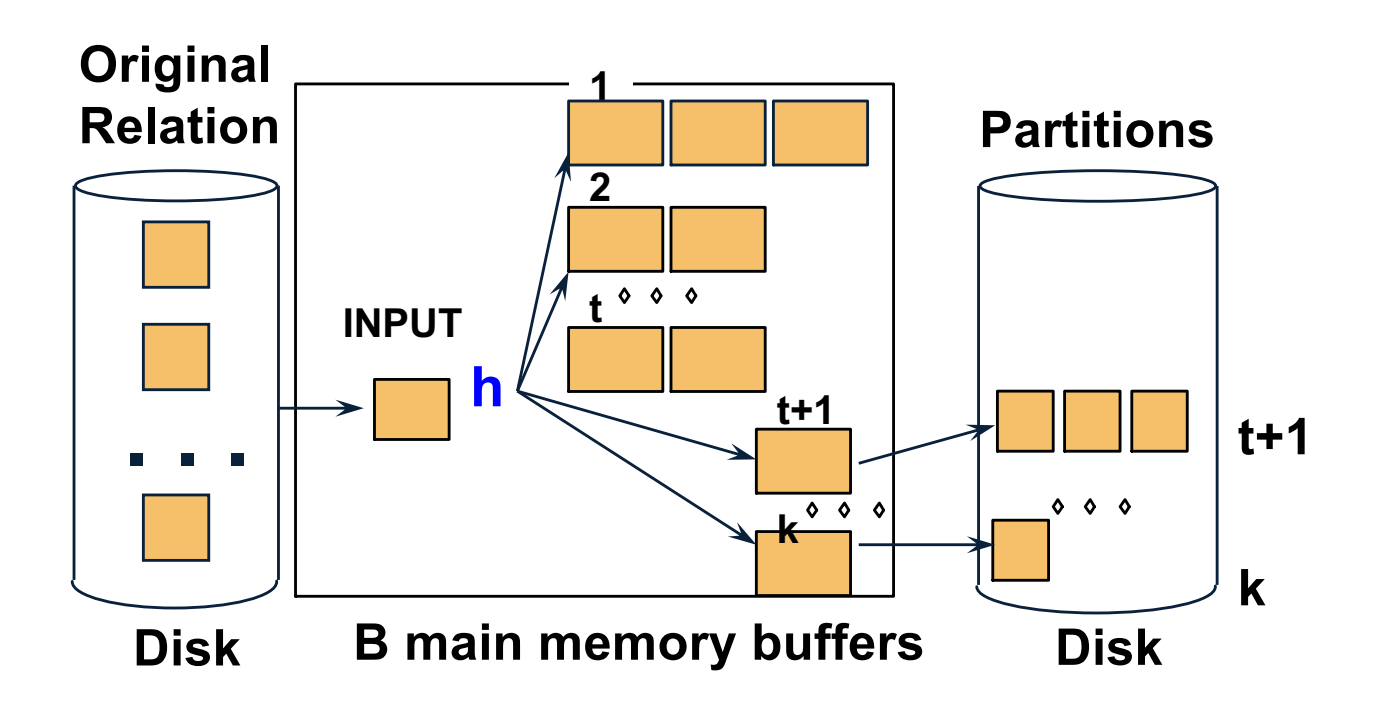

• How to choose k and t?

• How to choose k and t?

– Choose k large but s.t. k <= M

• How to choose k and t?

– Choose k large but s.t. k <= M

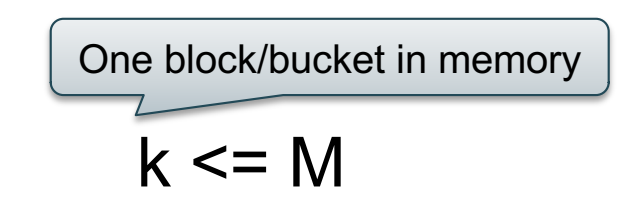

• How to choose k and t?

– Choose k large but s.t. k <= M

– Choose t/k large but s.t.  $t/k * B(S) \le M$ 

One block/bucket in memory

• How to choose k and t?

– Choose k large but s.t. k <= M

– Choose t/k large but s.t.  $t/k * B(S) \le M$ 

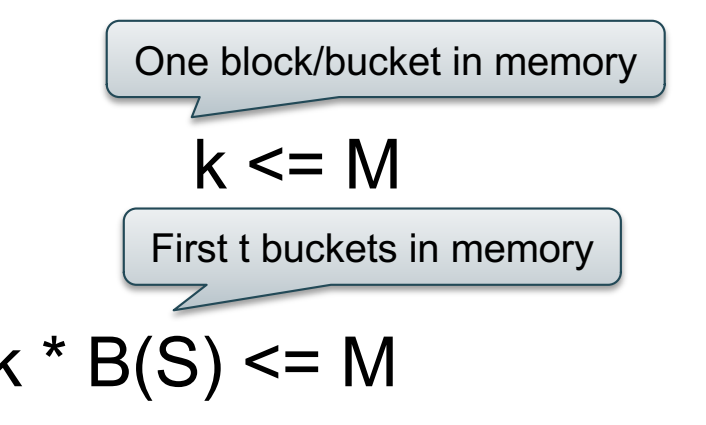

- How to choose k and t?
	- Choose k large but s.t. k <= M
	- Choose t/k large but s.t.  $t/k * B(S) \le M$
	- $-$  Together:

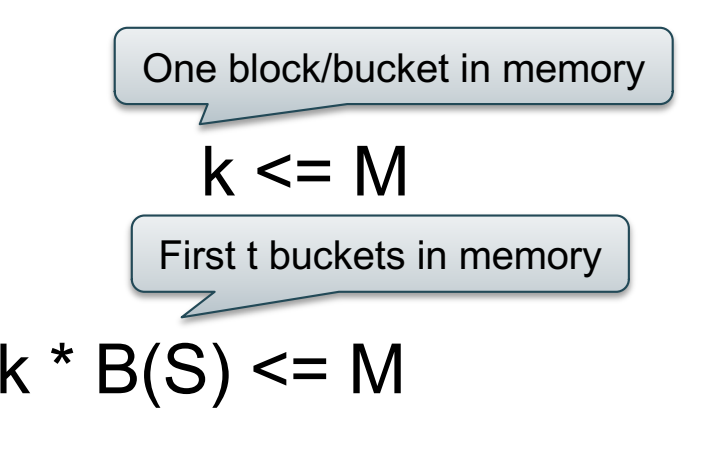

$$
t/k * B(S) + k-t \leq M
$$

- How to choose k and t?
	- Choose k large but s.t. k <= M
	- Choose t/k large but s.t.  $t/k * B(S) \leq M$

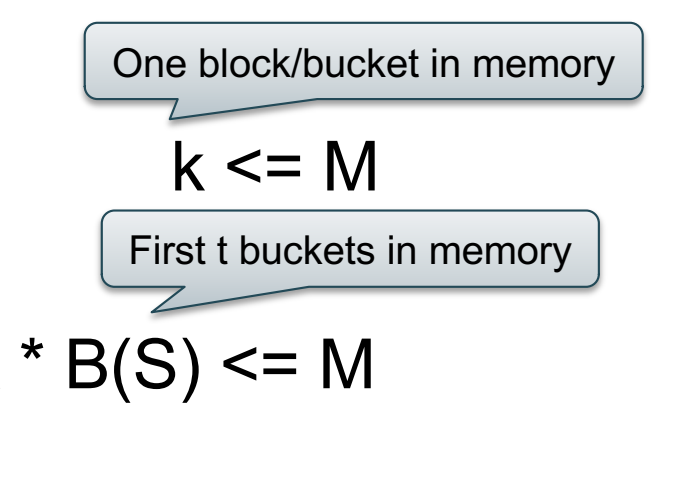

- $-$  Together:  $t/k * B(S) + k-t \leq M$
- Assuming  $t/k * B(S) \gg k-t$ :  $t/k = M/B(S)$

- How to choose k and t?
	- Choose k large but s.t. k <= M
	- Choose t/k large but s.t.  $t/k * B(S) \leq M$

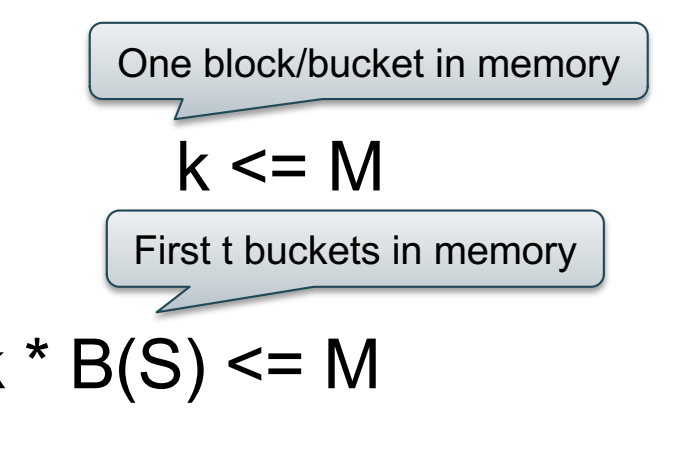

- $-$  Together:  $t/k * B(S) + k-t \leq M$
- Assuming  $t/k * B(S) \gg k-t$ :  $t/k = M/B(S)$

Total size of first t buckets

CSE 444 - Winter 2019 106

- How to choose k and t?
	- Choose k large but s.t. k <= M
	- Choose t/k large but s.t.  $t/k * B(S) \leq M$

 $-$  Together:  $t/k * B(S) + k-t \leq M$ One block/bucket in memory First t buckets in memory

• Assuming  $t/k * B(S) \gg k-t$ :  $t/k = M/B(S)$ 

Total size of first t buckets  $\Bigg\}$  CSE 444 - Winter 2019  $\Bigg\}$  Number of remaining buckets  $\Bigg\}$ 

Even better: adjust t dynamically

- Start with  $t = k$ : all buckets are in main memory
- Read blocks from S, insert tuples into buckets
- When out of memory:
	- Send one bucket to disk
	- $t := t 1$
- Worst case:
	- All buckets are sent to disk (t=0)
	- Hybrid join becomes grace join

Cost of Hybrid Join:

- Grace join:  $3B(R) + 3B(S)$
- Hybrid join:
	- Saves 2 I/Os for t/k fraction of buckets
	- $-$  Saves  $2t/k(B(R) + B(S))$  I/Os
	- Cost:

 $(3-2t/k)(B(R) + B(S)) = (3-2M/B(S))(B(R) + B(S))$
## Hybrid Join Algorithm

• What is the advantage of the hybrid algorithm?

## Hybrid Join Algorithm

• What is the advantage of the hybrid algorithm?

It degrades gracefully when S larger than M:

- When  $B(S) \leq M$ 
	- Main memory hash-join has cost B(R) + B(S)
- When  $B(S)$  > M
	- Grace-join has cost  $3B(R) + 3B(S)$
	- Hybrid join has cost  $(3-2t/k)(B(R) + B(S))$

## Summary of External Join Algorithms

- Block Nested Loop:  $B(S) + B(R)^*B(S)/(M-1)$
- Index Join:  $B(R) + T(R)B(S)/V(S,a)$ (unclustered)
- Partitioned Hash: 3B(R)+3B(S);  $-$  min(B(R), B(S)) <= M<sup>2</sup>
- Merge Join: 3B(R)+3B(S)  $- B(R) + B(S) \leq M^2$

## Summary of Query Execution

- For each logical query plan
	- There exist many physical query plans
	- Each plan has a different cost
	- Cost depends on the data
- Additionally, for each query
	- There exist several logical plans
- Next lecture: query optimization
	- How to compute the cost of a complete plan?
	- How to pick a good query plan for a query?